# College of Saint Benedict and Saint John's University [DigitalCommons@CSB/SJU](https://digitalcommons.csbsju.edu/)

[All College Thesis Program, 2016-present](https://digitalcommons.csbsju.edu/honors_thesis) [Honors Program](https://digitalcommons.csbsju.edu/honors) Honors Program

2017

# High Performance Techniques Applied in Partial Differential Equations Library

Shilei Lin College of Saint Benedict/Saint John's University, lin.shilei@outlook.com

Follow this and additional works at: [https://digitalcommons.csbsju.edu/honors\\_thesis](https://digitalcommons.csbsju.edu/honors_thesis?utm_source=digitalcommons.csbsju.edu%2Fhonors_thesis%2F40&utm_medium=PDF&utm_campaign=PDFCoverPages) 

Part of the [Hydraulic Engineering Commons](http://network.bepress.com/hgg/discipline/1087?utm_source=digitalcommons.csbsju.edu%2Fhonors_thesis%2F40&utm_medium=PDF&utm_campaign=PDFCoverPages), [Numerical Analysis and Scientific Computing Commons,](http://network.bepress.com/hgg/discipline/147?utm_source=digitalcommons.csbsju.edu%2Fhonors_thesis%2F40&utm_medium=PDF&utm_campaign=PDFCoverPages) and the [Partial Differential Equations Commons](http://network.bepress.com/hgg/discipline/120?utm_source=digitalcommons.csbsju.edu%2Fhonors_thesis%2F40&utm_medium=PDF&utm_campaign=PDFCoverPages)

#### Recommended Citation

Lin, Shilei, "High Performance Techniques Applied in Partial Differential Equations Library" (2017). All College Thesis Program, 2016-present. 40. [https://digitalcommons.csbsju.edu/honors\\_thesis/40](https://digitalcommons.csbsju.edu/honors_thesis/40?utm_source=digitalcommons.csbsju.edu%2Fhonors_thesis%2F40&utm_medium=PDF&utm_campaign=PDFCoverPages) 

This Thesis is brought to you for free and open access by DigitalCommons@CSB/SJU. It has been accepted for inclusion in All College Thesis Program, 2016-present by an authorized administrator of DigitalCommons@CSB/SJU. For more information, please contact [digitalcommons@csbsju.edu](mailto:digitalcommons@csbsju.edu).

# <span id="page-1-0"></span>High Performance Techniques Applied in Partial Differential Equations Library

AN ALL COLLEGE THESIS

College of Saint Benedict |   Saint John's University

In Partial Fulfillment of the Requirements of Distinction In the Department of Computer Science and Mathematics by

Shilei Lin

May 2018

## PROJECT TITLE:

High Performance Techniques Applied in Partial Differential Equations Library

BY: SHILEI LIN

# Approved By:

Michael Heroux Scientist in Residence of Computer Science

Michael Tangredi Associate Professor of Mathematics

Imad Rahal Associate Professor of Computer Science

Imad Rahal Chair, Department of Computer Science

Robert Hesse Chair, Department of Mathematics

Molly Ewing Director, All College Thesis Program

#### ABSTRACT

This thesis explores various Trilinos packages to determine a method for updating the deal.ii library, which specializes in solving partial differential equations by finite element methods. It begins with introducing related concepts and general goals, followed by exploring computational and mathematical methods which are analytical solutions of one-dimensional Boussinesq equations and developing newer prototypes for solvers in deal.ii based on Trilinos packages. After demonstrating the methods, it indicates the reducing solving time in newer prototypes. Based on results from the prototype, similar methods are applied to update the deal.ii library. In the end, a testing program is exploited to demonstrate the improvement in performance for deal.ii.

# Contents

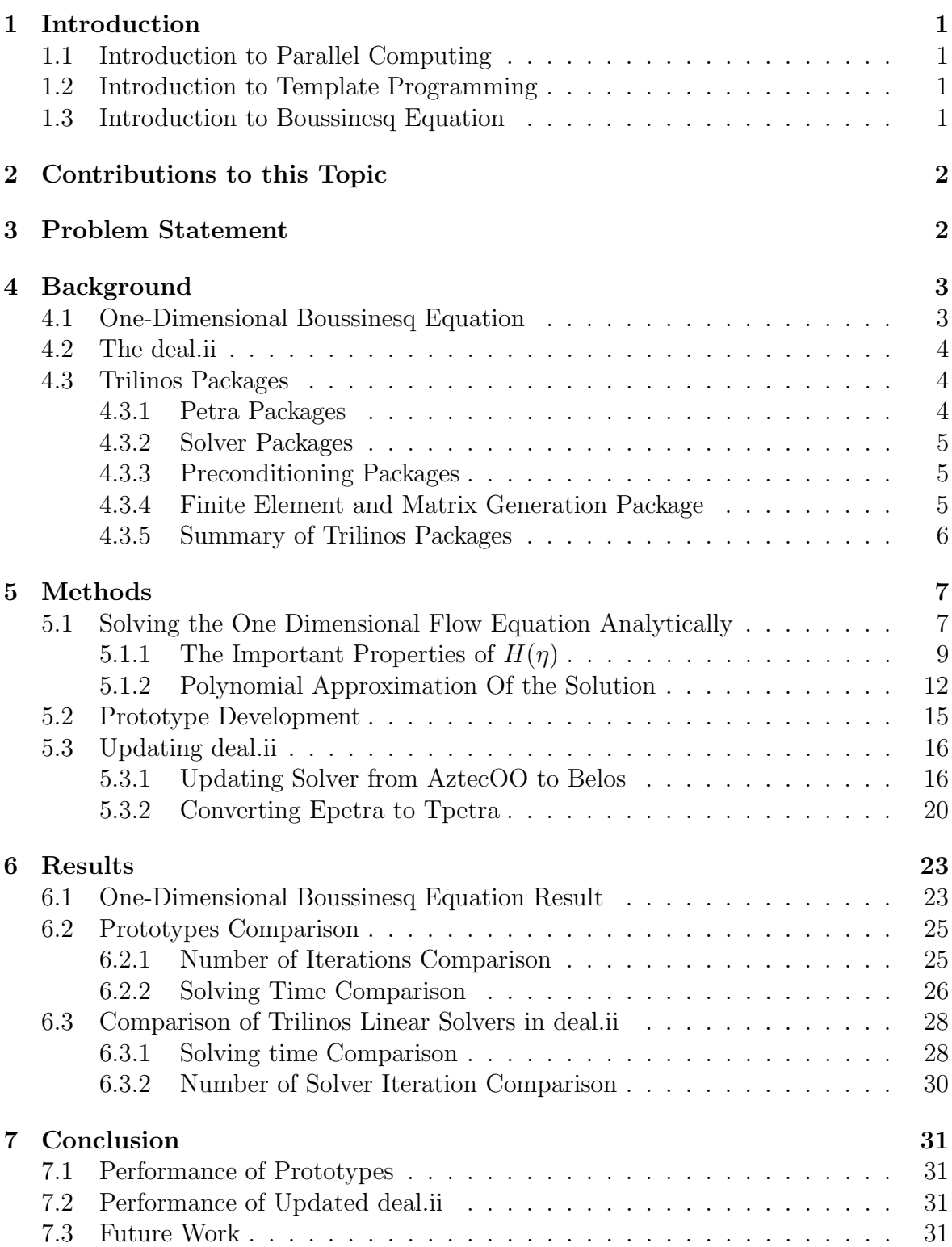

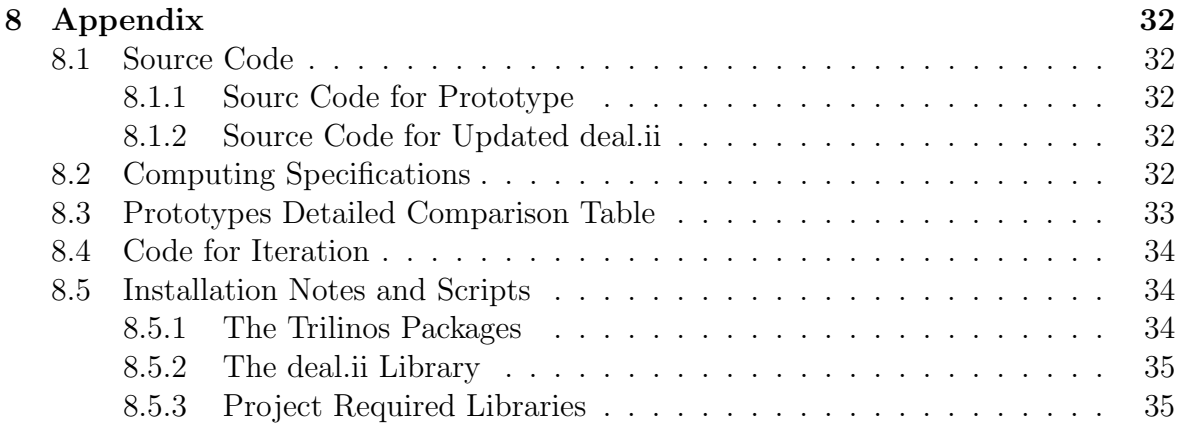

# List of Tables

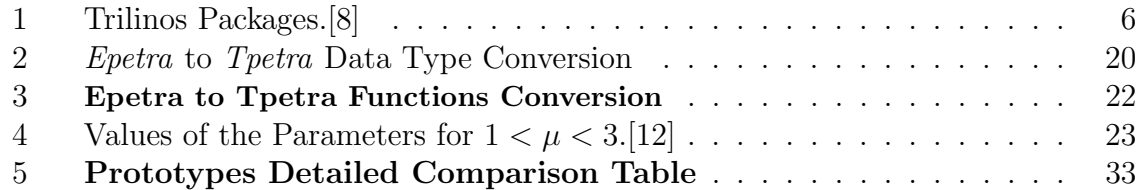

# List of Listings

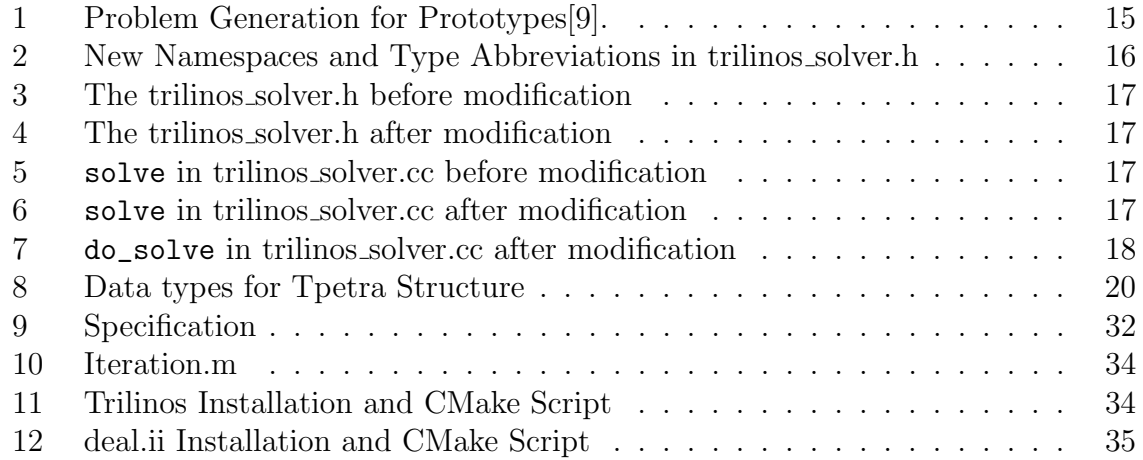

# List of Figures

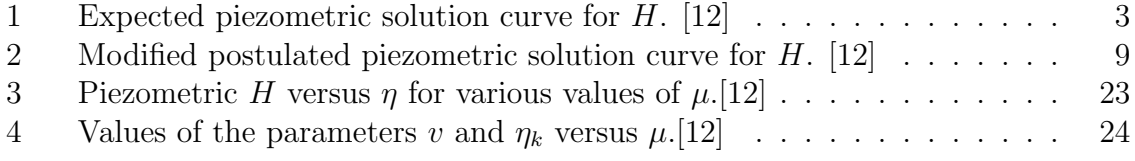

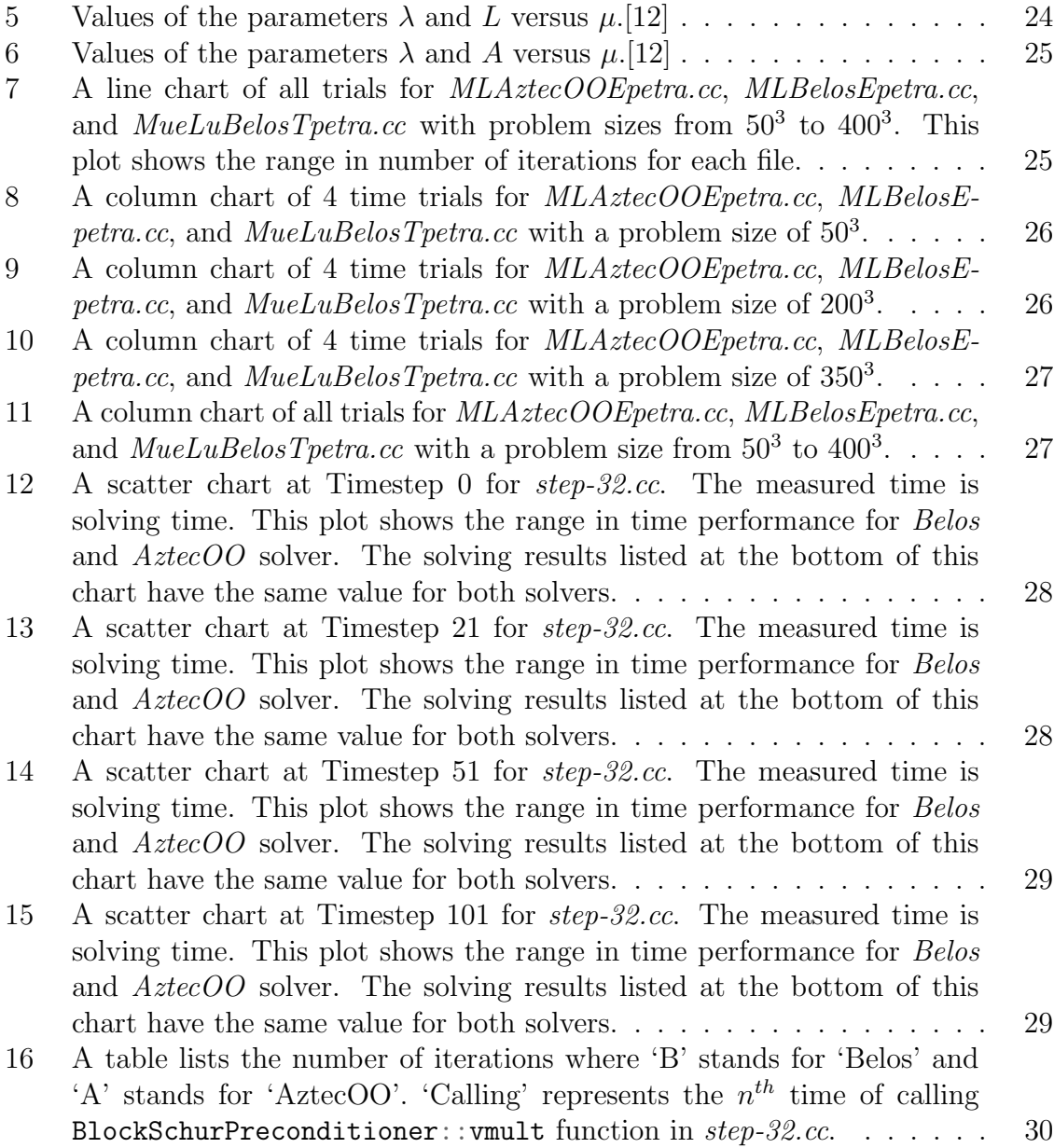

# <span id="page-7-0"></span>1 Introduction

Real world phenomenon in physics such as heat dynamics, fluid dynamics, and quantum mechanics can mostly be represented by systems of partial differential equations (PDEs). Also, PDE systems can be enormous since they mostly describe phenomenon observed across dimensions. Therefore, PDE systems of this size are normally solved by computational software which is capable of formulating and solving large PDE systems.

Nowadays, solving large systems is still time-consuming. Thus, scientists are developing new software and hardware to improve efficiency. One approach to improve performance is by revising data structures and solving methods mainly through two high performance techniques: parallelism and templates.

# <span id="page-7-1"></span>1.1 Introduction to Parallel Computing

As opposed to traditional sequential computing, parallel computing takes advantage of computer architectures in which there are multiple processors. The goal of parallel computing is to reduce running time.[\[8\]](#page-43-0)

The distributed memory model and the shared memory model are two major types of parallel computing models. For instance, the Message Passing Interface (MPI), a distributed memory model, relies on distributed networks, which is flexible and expressive. The OpenMP, a shared memory model, relies on multi-core processors, which is easier to program and debug[\[11\]](#page-43-3).<sup>[1](#page-1-0)</sup>

# <span id="page-7-2"></span>1.2 Introduction to Template Programming

'Templates' are a distinct feature in the C++ programming language that allows functions and classes to handle more data types or structures. Adopting 'template' programming has several benefits on my project, one of which reduces the repetition in codes and allows programs to accept user-made data types besides the predefined ones.

# <span id="page-7-3"></span>1.3 Introduction to Boussinesq Equation

In partial differential equations (PDEs), Boussinesq equations are often found in fluid dynamics, describing groundwater flow through an aquifer as a nonlinear parabolic PDE. The equation is named after Joseph Boussinesq, who first derived it in response to John Scott Russell's observation of the "wave of translation" (also known as a solitary wave or soliton). Boussinesq's 1872 paper introduces the equations now known as the Boussinesq equations[\[2\]](#page-43-4).

<sup>&</sup>lt;sup>1</sup>This project needs MPI-able environment.

# <span id="page-8-0"></span>2 Contributions to this Topic

This thesis intends to provide several contributions to the scientific computing field. First, it provides a detailed analytical solution for one-dimensional Boussinesq equations (flow equation). Secondly, it demonstrates reasons to update deal.ii by examining differences between various data services and solver abilities. Lastly, it provides the potential conversions and modifications of deal.ii with more recent Trilinos packages.

# <span id="page-8-1"></span>3 Problem Statement

When trying to solve a large partial differential system by using computers, a powerful software can be highly effective. Hardware technology advances rapidly, however, software takes years to catch up. When modifying and updating codes, we need to reflect the current computer architectures and programming languages.[\[8\]](#page-43-0)

In this thesis, I propose to update the Trilinos wrapper classes in deal.ii. Currently, deal.ii (version 8.4.1) uses Epetra for its vector and matrix representations, ML and  $MueLu$ (partially) as its preconditioning, and  $AztecOO$  as its iterative linear solver. Throughout the years, Trilinos (version 12.10) has seen a newer version for data representation named Tpetra, and a newer version of linear solver named Belos.

To demonstrate the improvement of runtime performance, my intention is to use one of the tutorial programs in deal.ii 'step-32' which are embedded with Trilinos wrapper classes of deal.ii. The step-32 constructs and solves multi-dimensional Boussinesq equations. Thus, to have a better understanding of Boussinesq equations, my project explores analytical solution of one-dimensional Boussinesq equations as discussed in a 1984 paper written by Christos D. Tzimopoulos Panagiotis K. Tolikas, and Epaminondas G. Sidiropoulos.

# <span id="page-9-0"></span>4 Background

# <span id="page-9-1"></span>4.1 One-Dimensional Boussinesq Equation

In general, the one-dimensional Boussinesq Equation has the form

$$
\frac{\partial h}{\partial t} = \frac{K}{S} \frac{\partial}{\partial x} (h \frac{\partial h}{\partial x})
$$
\n(4.1)

where  $K$  (in meters per second) and  $S$  (dimensionless) are hydraulic conductivity and specific yield of the aquifer, respectively;  $h$  (in meters) is the depth of water from the impermeable substratum;  $x$  is the horizontal distance from the origin; and  $t$  is the time. The boundary conditions for the equation are given by

$$
x = 0 \qquad t > 0 \qquad h = h_1 \tag{4.2}
$$

$$
x > 0 \qquad t = 0 \qquad h = h_0 \tag{4.3}
$$

where  $h_0$  the initial depth of the water from the impermeable substratum, and  $h_1$  the depth of water from the impermeable substratum at the origin. We consider this case as an abrupt raising of piezometric head at the origin, i.e.,  $h_1 > h_0$  [\[12\]](#page-43-1). We can approximate the solution as following:

<span id="page-9-2"></span>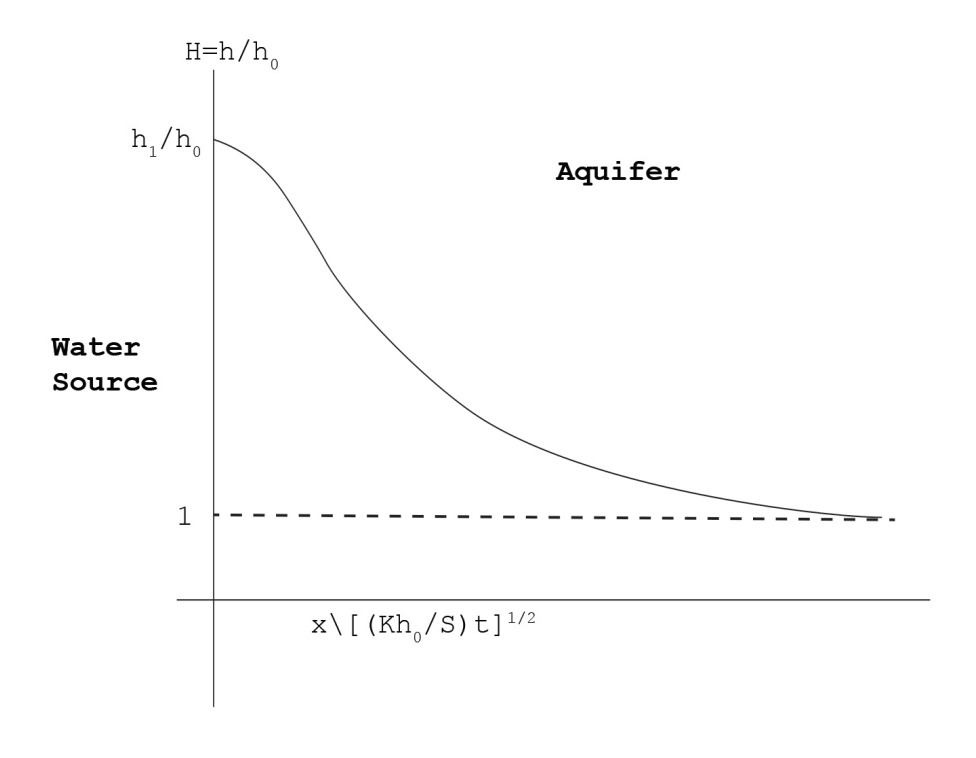

Figure 1: Expected piezometric solution curve for H. [\[12\]](#page-43-1)

## <span id="page-10-0"></span>4.2 The deal.ii

'Deal' is the abbreviation of Differential Equations Analysis Library and 'II' indicates that it is the successor of 'Deal'. The deal.ii library is an open source C++ library that aims to solve partial differential equations by finite element methods. It allows rapid development of modern finite element codes via providing simple meshes programming content. The deal.ii library was introduced at Universität Heidelberg, Germany, based on works by the Numerical Methods Group, which concentrated in finite element methods and error estimation.[\[6\]](#page-43-5)

# <span id="page-10-1"></span>4.3 Trilinos Packages

'Trilinos' is a collection of open-source software libraries, called packages, intended to be used as building blocks for the development of scientific applications. The word 'Trilinos' is from Greek and means 'a string of pearls', suggesting a number of software packages linked together by a common infrastructure. Trilinos was developed at Sandia National Laboratories from a core group of existing algorithms and utilizes the functions of software interfaces such as the BLAS, LAPACK, and MPI.[\[5\]](#page-43-6)

#### <span id="page-10-2"></span>4.3.1 Petra Packages

Petra is the Greek word for 'foundation'. Therefore in Trilinos, Epetra, Tpetra and Xpetra are representers for basic mathematical structures such as vectors, matrices, and graphs. In general, all Petra packages are capable of parallel execution on distributed memory machines.

#### 1. Epetra

The 'E' stands for 'essential' and defines the basic classes for distributed matrices and vectors, linear operators and linear problems. All packages in Trilinos support Epetra, which means that each package accepts Epetra objects as input<sup>[2](#page-1-0)</sup>[\[10\]](#page-43-7). Epetra supports double-precision numbers, floating point data, which can be extended to 64-bit indices. This allows powerful combinations among the various Trilinos functions. Epetra provides a high level of portability and stability. [\[8\]](#page-43-0)

#### 2. Tpetra

The 'T' stands for 'template'. Tpetra can create templated distributed linear Algebra objects. Because Tpetra uses templates technique, it allows Tpetra to accept more data types than Epetra. In particular, Tpetra is based on two major data types: ordinal type and scalar type. The ordinal type is used for storing countable items, i.e. the number of non-zero elements in a matrix. The *scalar* type is the type of stored data, which can be varying from a complex number to a small  $2 \times 2$  matrix. [\[10\]](#page-43-7)

<sup>2</sup>The MueLu package only accepts Epetra or Tpetra objects wrapped by Xpetra.

## 3. Xpetra

Xpetra is a wrapper interface which accepts both Epetra and Tpetra objects. The Xpetra also uses template technique like Tpetra. Xpetra enables algorithm developers to write to a single interface but be able to use either Epetra or Tpetra. Most importantly, Xpetra is used by MueLu preconditioner. [\[7\]](#page-43-8)

## <span id="page-11-0"></span>4.3.2 Solver Packages

AztecOO and Belos are both iterative solver packages in Trilinos. The linear system has the form  $Ax = B$ , where A is the left-hand side n by n matrix, X is the solution, and  $B$  is the right-hand side.

## 1. AztecOO

AztecOO is a linear solver package based on preconditioned Krylov methods. It only supports Epetra objects. [\[10\]](#page-43-7)

## 2. Belos

Belos provides next-generation iterative linear solvers and a powerful linear solver developer framework. Belos supports both Epetra and Tpetra objects. Belos also enables template, because user can benefit from Belos-defined abstract base classes, which can be considered as more efficient.[\[10\]](#page-43-7)

# <span id="page-11-1"></span>4.3.3 Preconditioning Packages

ML and Muelu are both preconditioner packages in Trilinos.

1. ML

ML is the algebraic  $(M)$ ulti $(L)$ evel preconditioner package which has scalable preconditioning capabilities for a variety of problems. It can be used as the preconditioner for both AztecOO and Belos solvers, however, it only supports Epetra objects.[\[10\]](#page-43-7)

# 2. MueLu

MueLu is an extensible algebraic multi-grid library that is part of the Trilinos packages. MueLu only works with Xpetra interface which wraps either Epetra or Tpetra objects as long as the program is consistent with its data structure. The library is written in C++ and enables templated traits. Like Tpetra, The MueLu package allows for different ordinal and scalar types. Also, the MueLu package is designed to support various computer architectures from supercomputers to personal computers.

# <span id="page-11-2"></span>4.3.4 Finite Element and Matrix Generation Package

Galeri is the Greek word for *Gallery*. The Galeri can generate a variety of distributed linear systems. The Galeri packages can also generate several well-known finite element and finite difference matrices.

<span id="page-12-1"></span>

| Name         | Description                                                                                                    | Usage                                                                                                    |
|--------------|----------------------------------------------------------------------------------------------------|----------------------------------------------------------------------------------------------------|
| Epetra       | Essential package for building math-<br>ematical structures. Objects based<br>on Epetra can be used in many other<br>solver/preconditioning packages. | It is currently used in deal.ii-8.4.1.                                                                                                    |
| Tpetra       | A template based kernel for building<br>mathematical structures. Also, it is<br>a newer generation of Epetra.                                         | To replace Epetra in deal.ii-8.4.1                                                                                                    |
| Xpetra       | An interface wraps E/Tpetra.                                                                                                    | It is used by MueLu. In deal.ii<br>preconditioningAMGMulue class,<br>Epetra objects are wrapped by<br>Xpetra in order to use MueLu as<br>preconditioner. |
| ML           | Multigrid preconditioner<br>$(MGP)$ .<br>Main multigrid preconditioner pack-<br>age in Trilinos                                                       | Currently used by deal.ii.                                                                                                    |
| MueLu        | Newer generation of MGP. MueLu<br>is a flexible, high-performance mul-<br>tigrid solver library.                                                      | Currently, it is in deal.ii but not<br>supporting Tpetra.                                                                                                |
| AztecOO      | Iterative solver. It allows flexible<br>construction of matrix and vector ar-<br>guments via Epetra matrix and vec-<br>tor classes.                   | Currently, deal.ii uses AztecOO as<br>wrapper solver for Trilinos objects.                                                                               |
| <b>Belos</b> | A next-generation iterative linear<br>solvers and a powerful linear solver<br>developer framework.                                                    | To replace AztecOO in deal.ii                                                                                                    |
| Galeri       | Galeri contains a suite of utilities<br>and classes to generate a variety of<br>(distributed) linear systems.                                         | Prototypes use Galeri to generate<br>problems. Not used in deal.ii                                                                                       |

<span id="page-12-0"></span>4.3.5 Summary of Trilinos Packages

Table 1: Trilinos Packages.[\[8\]](#page-43-0)

# <span id="page-13-0"></span>5 Methods

# <span id="page-13-1"></span>5.1 Solving the One Dimensional Flow Equation Analytically

In Section [4.1,](#page-9-1)the partial differential equation to be solved is

<span id="page-13-5"></span>
$$
\frac{\partial h}{\partial t} = \frac{K}{S} \frac{\partial}{\partial x} \left( h \frac{\partial h}{\partial x} \right) \tag{5.1}
$$

The boundary conditions of this partial differential equations are defined as

<span id="page-13-2"></span>
$$
x = 0 \qquad t > 0 \qquad h = h_1 \tag{5.2}
$$

<span id="page-13-3"></span>
$$
x > 0 \qquad t = 0 \qquad h = h_0 \tag{5.3}
$$

In order to solve this partial differential equation analytically, it needs to be reduced into an ordinary differential equation by substituting  $x$  and  $t$  as,

<span id="page-13-4"></span>
$$
\eta = \frac{x}{[(Kh_0/S)t]^{1/2}}
$$
\n(5.4)

Based on [\(5.2\)](#page-13-2), [\(5.3\)](#page-13-3) and [\(5.4\)](#page-13-4), rewrite  $h(x, t)$  as  $H(\eta)$  as

$$
h(x,t) = H(\eta) = H\left(\frac{x}{[(Kh_0/S)t]^{1/2}}\right)
$$
\n(5.5)

<span id="page-13-6"></span>
$$
H = h/h_0 \quad \mu = h_1/h_0 \tag{5.6}
$$

Then, we can reduce [\(5.1\)](#page-13-5) into ordinary differential equations with boundary condition [\(5.6\)](#page-13-6) by applying chain-rule. It follows

$$
\frac{\partial h}{\partial t} = \frac{K}{S} \frac{\partial}{\partial x} \left( h \frac{\partial h}{\partial x} \right)
$$
  

$$
\frac{dH}{d\eta} \cdot \frac{\partial \eta}{\partial t} = \frac{K}{S} \frac{d}{d\eta} \left( h \cdot \frac{dH}{d\eta} \cdot \frac{\partial \eta}{\partial x} \right) \frac{\partial \eta}{\partial x}
$$
  

$$
\frac{dH}{d\eta} \cdot \frac{-x}{2t \sqrt{\frac{kth_o}{S}}} = \frac{K}{S} \frac{d}{d\eta} \left( h \cdot \frac{dH}{d\eta} \cdot \frac{1}{\sqrt{\frac{Kth_o}{S}}} \right) \cdot \frac{1}{\sqrt{\frac{Kth_o}{S}}}
$$
  

$$
-\frac{dH}{d\eta} \cdot \frac{\eta}{2t} = \frac{K}{S} \frac{d}{d\eta} \left( h \cdot \frac{dH}{d\eta} \right) \cdot \frac{S}{Kt \cdot h_0}
$$
  

$$
-\frac{dH}{d\eta} \cdot \frac{\eta}{2t} = \frac{d}{d\eta} \left( h \cdot \frac{dH}{d\eta} \right) \frac{1}{t \cdot h_0}
$$
  

$$
-\frac{dH}{d\eta} \cdot \frac{\eta}{2} = \frac{d}{d\eta} \left( \frac{h}{h_0} \cdot \frac{dH}{d\eta} \right)
$$
  

$$
-\frac{dH}{d\eta} \cdot \frac{\eta}{2} = \frac{d}{d\eta} \left( H \cdot \frac{dH}{d\eta} \right)
$$

Thus, the result of simplification produces the ordinary differential equation with boundary conditions  $(5.2)$  and  $(5.3)$  as

<span id="page-14-0"></span>
$$
-\frac{\eta}{2}\frac{\mathrm{d}H}{\mathrm{d}\eta} = \frac{\mathrm{d}}{\mathrm{d}\eta} \left( H \frac{\mathrm{d}H}{\mathrm{d}\eta} \right) \tag{5.8}
$$

$$
\eta = 0 \qquad H = \mu \tag{5.9}
$$

<span id="page-14-2"></span>
$$
\eta = \infty \qquad H = 1 \tag{5.10}
$$

Before we take integral to solve [\(5.8\)](#page-14-0), we need to extract some properties from the differential equations first. From (5.8), at the origin using product rule, it follows

<span id="page-14-1"></span>
$$
\frac{\mathrm{d}}{\mathrm{d}\eta} \left( H \frac{\mathrm{d}H}{\mathrm{d}\eta} \right) = \frac{\mathrm{d}H}{\mathrm{d}\eta} \cdot \frac{\mathrm{d}H}{\mathrm{d}\eta} + H \cdot \frac{\mathrm{d}}{\mathrm{d}\eta} \left( \frac{\mathrm{d}H}{\mathrm{d}\eta} \right) \tag{5.11}
$$

Since we are looking at the origin when  $\eta = 0$ , by simplifying [\(5.11\)](#page-14-1) we have:

<span id="page-14-3"></span>
$$
0 = H \frac{\mathrm{d}^2 H}{\mathrm{d}\eta^2} + \left(\frac{\mathrm{d}H}{\mathrm{d}\eta}\right)^2 \tag{5.12}
$$

**Theorem 1.** There exists an inflection point in  $H(\eta)$ .

**Remark.** Let  $\eta = L \to \infty$ , which L is the so-called penetration distance of the H [\[12\]](#page-43-1). Proof. When  $\eta = L \to \infty$ ,  $H(\eta)$  approaches the horizontal asymptote  $H(L) = 1$ , given by its boundary [\(5.10\)](#page-14-2) and [\(5.12\)](#page-14-3). At the origin the second derivate of  $H(\eta)$  is  $\frac{dH}{d\eta}\Big)^2/H$  < 0. Therefore, to allow  $H(\eta) \to 1$  when  $\eta \to \infty$ , an inflection point  $-\left(\frac{\mathrm{d}H}{\mathrm{d}n}\right)$ must exist.  $\Box$ 

Let  $\eta_k$  be the inflection point, where the second derivative of  $H(\eta)$  is zero. Thus, from  $(5.8)$  at the inflection point  $\eta_k$  it follows

$$
-\frac{\eta}{2}\frac{dH}{d\eta} = H\frac{d^2H}{d\eta^2} + \left(\frac{dH}{d\eta}\right)^2 = 0 + \left(\frac{dH}{d\eta}\right)^2 \tag{5.13}
$$

or

$$
-\frac{\eta_k}{2} = \frac{\mathrm{d}H}{\mathrm{d}\eta}\Big|_{\eta=\eta_k} \tag{5.14}
$$

Thus, let  $H(\eta_k) = v$  and the main characteristics of  $H(\eta)$  are

$$
H(\eta_k) = v \quad -\frac{\eta_k}{2} = \frac{dH}{d\eta}\Big|_{\eta = \eta_k} \quad 0 = \frac{d^2H}{d\eta^2}\Big|_{\eta = \eta_k} \quad H(0) = \mu \quad H(L) = 1 \tag{5.15}
$$

Then, in the interval  $\eta_k \leq \eta \leq L$ , a way to express  $H(\eta)$  by interpolating H approximately as a polynomial. We need to fit this polynomial respects characteristics above. Thus, we have the form

$$
H = v - \frac{\eta_k}{2} (\eta - \eta_k) + A(\eta - \eta_k)^{\lambda}
$$
\n(5.16)

where the unknowns are  $\lambda$ ,  $\eta_k$ ,  $v$ ,  $A$ ,  $L$ ,  $\mu$ .

#### <span id="page-15-0"></span>5.1.1 The Important Properties of  $H(\eta)$

This subsection demonstrates details in solving the ordinary differential equation form of H by find the properties of the unknowns via various algebraic manipulations.

# • Property 1:  $A+C=B+C$

The following figure from previous section (Figure [1\)](#page-9-2) is modified to highlight the area under the postulated solution curve. We extract the first property from the this figure.

<span id="page-15-1"></span>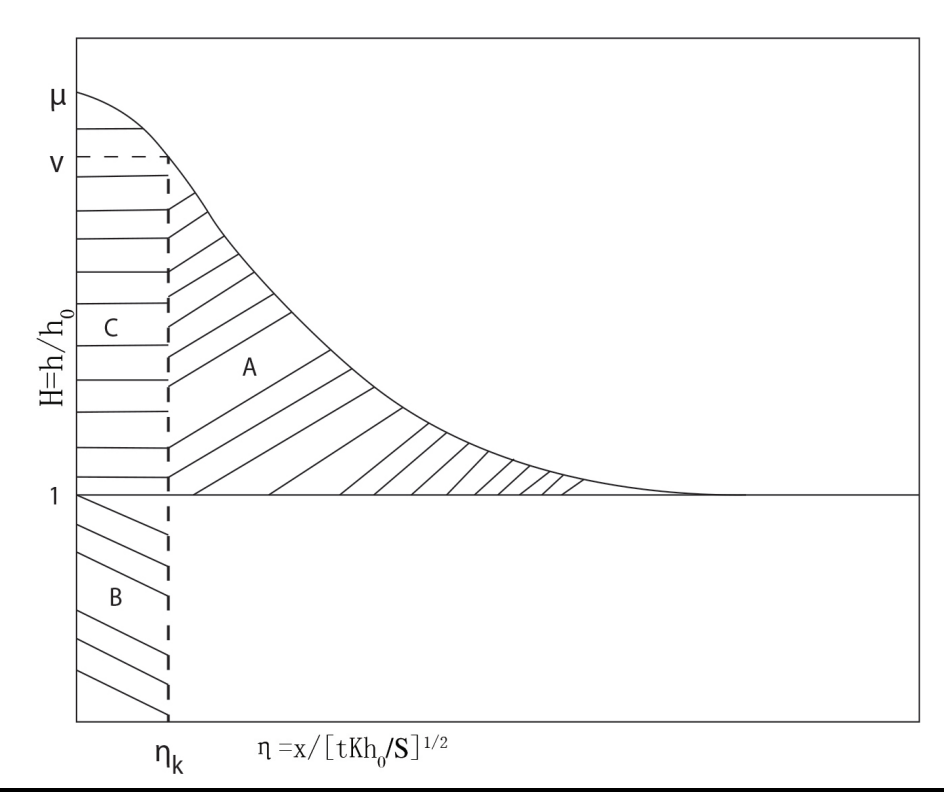

Figure 2: Modified postulated piezometric solution curve for H. [\[12\]](#page-43-1)

Integrate [\(5.8\)](#page-14-0) from  $\eta = \eta_k$  to  $L \to \infty$  yields

<span id="page-15-2"></span>
$$
\int_{\eta_k}^{L} -\frac{\eta}{2} \frac{dH}{d\eta} d\eta = \int_{\eta_k}^{L} \frac{d}{d\eta} \left( H \frac{dH}{d\eta} \right) d\eta \tag{5.17}
$$

<span id="page-15-3"></span>Applying integration by parts, the left-hand side of [\(5.17\)](#page-15-2) yields

$$
\int_{\eta_k}^{L} -\frac{\eta}{2} \frac{dH}{d\eta} d\eta = -\frac{\eta}{2} \cdot H \Big|_{\eta_k}^{L} + \frac{1}{2} \int_{\eta_k}^{L} H d\eta
$$
\n
$$
= -\frac{L \cdot 1}{2} + \frac{\eta_k \cdot v}{2} + \frac{1}{2} \int_{\eta_k}^{L} H d\eta
$$
\n(5.18)

Similarly, the right-hand side of  $(5.17)$  yields<sup>[3](#page-1-0)</sup>

<span id="page-16-0"></span>
$$
\int_{\eta_k}^{L} \frac{d}{d\eta} \left( H \frac{dH}{d\eta} \right) d\eta = H \frac{dH}{d\eta} \Big|_{\eta_k}^{L} = 1 \cdot 0 - v \cdot \left( -\frac{\eta_k}{2} \right) = \frac{v\eta_k}{2}
$$
(5.19)

Thus, putting [\(5.18\)](#page-15-3) and [\(5.19\)](#page-16-0) together, it follows

<span id="page-16-1"></span>
$$
-\frac{L \cdot 1}{2} + \frac{v\eta_k}{2} + \frac{1}{2} \int_{\eta_k}^{L} H d\eta = \frac{v\eta_k}{2}
$$
  
\n
$$
\eta_k - L + \int_{\eta_k}^{L} H d\eta = \eta_k
$$
  
\n
$$
\int_{\eta_k}^{L} (-1) d\eta + \int_{\eta_k}^{L} H d\eta = \eta_k
$$
  
\n
$$
\int_{\eta_k}^{L} (H - 1) d\eta = \eta_k
$$
\n(5.21)

or

This equation can be interpreted as the area of A is the same as B from Figure [2.](#page-15-1) Thus, the area bounded by the H solution curve and the lines  $H = 1$  and  $\eta = \eta_k$  is equal to  $\eta_k$ .

**Theorem 2.** In Figure [2,](#page-15-1)  $Area(C + B) = Area(C + A)$ 

Proof. Based on Calculus knowledge, [\(5.21\)](#page-16-1) yields,

$$
\int_{\eta_k}^{L} (H - 1) d\eta = \int_0^{L} (H - 1) d\eta - \int_0^{\eta_k} (H - 1) d\eta \tag{5.22}
$$

or

$$
\int_{0}^{L} (H - 1)d\eta = -\int_{0}^{\eta_{k}} (H - 1)d\eta + \int_{\eta_{k}}^{L} (H - 1)d\eta
$$

$$
= \int_{0}^{\eta_{k}} (H - 1)d\eta + \eta_{k}
$$

$$
= \int_{0}^{\eta_{k}} (H - 1)d\eta + \int_{0}^{\eta_{k}} 1d\eta
$$

$$
= \int_{0}^{\eta_{k}} H d\eta
$$
(5.23)

Thus, we have

$$
\int_0^\infty (H - 1)d\eta = \int_0^{\eta_k} H d\eta \tag{5.24}
$$

It suggests that the area between the H solution curve and the line  $H = 1$  equals the area bounded by the H curve, the axes  $H = 0$  and  $\eta = 0$ , and the line  $\eta = \eta_k$ . Thus, $Area(C + B) = Area(C + A)[12].$  $Area(C + B) = Area(C + A)[12].$  $Area(C + B) = Area(C + A)[12].$  $\Box$ 

<sup>&</sup>lt;sup>3</sup>The first derivative of H equals to 0 when  $\eta \to \infty$ , for H approaches horizontal asymptote.

# Property 2: Two Integral Values at Inflection Points

Then, multiply [\(5.8\)](#page-14-0) by  $\eta$  and integrate it from  $\eta = 0$  to  $\eta = \eta_k$  yields

<span id="page-17-0"></span>
$$
\int_0^{\eta_k} -\frac{\eta^2}{2} \frac{dH}{d\eta} d\eta = \int_0^{\eta_k} \eta \frac{d}{d\eta} \left( H \frac{dH}{d\eta} \right) d\eta \tag{5.25}
$$

Apply integration by parts on left-hand sides of [\(5.25\)](#page-17-0), it follows

<span id="page-17-1"></span>
$$
\int_0^{\eta_k} -\frac{\eta^2}{2} \frac{dH}{d\eta} d\eta = -\frac{\eta^2}{2} \cdot H \Big|_0^{\eta_k} + \int_0^{\eta_k} \eta H d\eta = -\frac{v\eta_k^2}{2} + \int_0^{\eta_k} \eta H d\eta \tag{5.26}
$$

<span id="page-17-2"></span>Similarly, right-hand sides it follows

$$
\int_0^{\eta_k} \eta \frac{d}{d\eta} \left( H \frac{dH}{d\eta} \right) d\eta = H \eta \frac{dH}{d\eta} \Big|_0^{\eta_k} - \int_0^{\eta_k} \left( H \frac{dH}{d\eta} \right) d\eta
$$
  

$$
= -\frac{v\eta_k^2}{2} - \frac{H^2}{2} \Big|_0^{\eta_k}
$$
  

$$
= -\frac{v\eta_k^2}{2} - \frac{v^2 - \mu^2}{2}
$$
 (5.27)

Then, putting [\(5.26\)](#page-17-1) and [\(5.27\)](#page-17-2) together, we have

<span id="page-17-5"></span>
$$
\int_0^{\eta_k} \eta H d\eta = \frac{\mu^2 - v^2}{2} \tag{5.28}
$$

Similarly, multiply [\(5.8\)](#page-14-0) by  $\eta$  and integrate it from  $\eta = \eta_k$  to  $\eta = \infty$  yields

<span id="page-17-3"></span>
$$
\int_{\eta_k}^{\infty} -\frac{\eta^2}{2} \frac{dH}{d\eta} d\eta = \int_{\eta_k}^{\infty} \eta \frac{d}{d\eta} \left( H \frac{dH}{d\eta} \right) d\eta
$$
 (5.29)

Apply integration by parts on [\(5.29\)](#page-17-3), it yields

$$
\int_{\eta_k}^{\infty} -\frac{\eta^2}{2} \frac{dH}{d\eta} d\eta = \int_{\eta_k}^{\infty} \eta \frac{d}{d\eta} \left( H \frac{dH}{d\eta} \right) d\eta
$$

$$
\left( \frac{\eta_k^2}{2} \right) - \frac{L^2}{2} + \int_{\eta_k}^{\infty} \eta H d\eta = -\frac{1+v^2}{2} + \left( \frac{\eta_k^2}{2} \right)
$$

$$
\int_{\eta_k}^{\infty} -\eta d\eta + \int_{\eta_k}^{\infty} \eta H d\eta = -\frac{1+v^2 + \eta_k^2}{2}
$$
(5.30)

or

<span id="page-17-4"></span>
$$
\int_{\eta_k}^{\infty} \eta(H-1)d\eta = \frac{v^2 - 1 + \eta_k^2}{2}
$$
\n(5.31)

#### <span id="page-18-0"></span>5.1.2 Polynomial Approximation Of the Solution

Now, we are ready to find all the unknowns of

<span id="page-18-1"></span>
$$
H = v - \frac{\eta_k}{2} (\eta - \eta_k) + A(\eta - \eta_k)^{\lambda}
$$
\n(5.32)

We need to determine constants A and  $\lambda$ . Based on all boundary conditions, we can make following boundary conditions based on [\(5.32\)](#page-18-1)

<span id="page-18-4"></span>
$$
H(L) = 1 = v - \frac{\eta_k}{2}(L - \eta_k) + A(\eta - \eta_k)^{\lambda}
$$
 (5.33)

<span id="page-18-5"></span>
$$
\left. \frac{\mathrm{d}H}{\mathrm{d}\eta} \right|_{\eta=L} = 0 = -\frac{\eta_k}{2} + A \cdot \lambda (L - \eta_k)^{\lambda - 1} \tag{5.34}
$$

In [\(5.21\)](#page-16-1), we can substitute  $H(\eta)$  by the expression in (5.32). On the left-hand side of  $(5.21)$  we have

<span id="page-18-2"></span>
$$
\int_0^{\infty} (H - 1) d\eta = \int_0^{\infty} \left( v - \frac{\eta_k}{2} (\eta - \eta_k) + A (\eta - \eta_k) \right) d\eta
$$
  
\n
$$
= \left( -\eta + v\eta - \frac{\eta^2 \eta_k}{4} + \frac{\eta \eta_k^2}{2} + A (\eta - \eta_k) \left( \frac{\eta}{1 + \lambda} - \frac{\eta_k}{1 + \lambda} \right) \right) \Big|_0^{\infty}
$$
  
\n
$$
= -\eta \Big|_0^{\infty} + v\eta \Big|_0^{\infty} - \frac{\eta^2 \eta_k}{4} \Big|_0^{\infty} + \frac{\eta \eta_k^2}{2} \Big|_0^{\infty} + \frac{A (\eta - \eta_k)^{1 + \lambda}}{1 + \lambda} \Big|_0^{\infty}
$$
  
\n
$$
= -L + vL - \frac{L^2 \eta_k}{4} + \frac{L \eta_k^2}{2} + \frac{A (L - \eta_k)^{1 + \lambda}}{1 + \lambda}
$$
(5.35)

while on the right-hand side we have

<span id="page-18-3"></span>
$$
\int_{0}^{\eta_{k}} H d\eta = \int_{0}^{\eta_{k}} \left( v - \frac{\eta_{k}}{2} (\eta - \eta_{k}) + A (\eta - \eta_{k})^{\lambda} \right) d\eta
$$
  
\n
$$
= \left( v\eta - \frac{\eta^{2} \eta_{k}}{4} + \frac{\eta \eta_{k}^{2}}{2} + A (\eta - \eta_{k})^{\lambda} \left( \frac{\eta}{1 + \lambda} - \frac{\eta_{k}}{1 + \lambda} \right) \right) \Big|_{0}^{\eta_{k}}
$$
  
\n
$$
= v\eta \Big|_{0}^{\eta_{k}} - \frac{\eta^{2} \eta_{k}}{4} \Big|_{0}^{\eta_{k}} + \frac{\eta \eta_{k}^{2}}{2} \Big|_{0}^{\eta_{k}}
$$
  
\n
$$
= v\eta_{k} + \frac{\eta_{k}^{3}}{4}
$$
  
\n(5.36)

So put [\(5.35\)](#page-18-2) and [\(5.36\)](#page-18-3) together

<span id="page-18-6"></span>
$$
(\eta_k) - L + vL - \frac{L^2 \eta_k}{4} + \frac{L \eta_k^2}{2} + \frac{A (L - \eta_k)^{1 + \lambda}}{1 + \lambda} = v \eta_k + \frac{\eta_k^3}{4} (+ \eta_k)
$$
  

$$
(v - 1) (L - \eta_k) - \frac{\eta_k (L - \eta_k)^2}{4} = \eta_k
$$
 (5.37)

Similarly, from [\(5.32\)](#page-18-1), and [\(5.21\)](#page-16-1),

$$
\int_{\eta_k}^{\infty} \eta(H-1)d\eta = \int_{\eta_k}^{\infty} \eta(H-1)d\eta - \int_{\eta_k}^{\infty} \eta_k(H-1)d\eta + \int_{\eta_k}^{\infty} \eta_k(H-1)d\eta
$$
\n
$$
= \eta_k^2 + \int_{\eta_k}^{\infty} (\eta - \eta_k)(H-1)d\eta
$$
\n
$$
= \eta_k^2 + \int_{\eta_k}^{\infty} (\eta - \eta_k) (v - \frac{\eta_k}{2} (\eta - \eta_k) + A(\eta - \eta_k)^{\lambda} - 1) d\eta
$$
\n
$$
= \eta_k^2 + \left(\frac{A(\eta - \eta_k)^{\lambda+2}}{\lambda+2} - \frac{\eta^3 \eta_k}{6} + \frac{\eta^2 \eta_k^2}{2} - \frac{\eta^2}{2} - \frac{\eta \eta_k^3}{2} + \eta \eta_k + \frac{\eta^2 v}{2} - \eta \eta_k v \right) \Big|_{\eta_k}^{\infty}
$$
\n
$$
= \eta_k^2 + \left(\frac{A(L-\eta_k)^{\lambda+2}}{\lambda+2} - \frac{L^3 \eta_k}{6} + \frac{L^2 \eta_k^2}{2} - \frac{L^2}{2} - \frac{L\eta_k^3}{2} + L\eta_k + \frac{L^2 v}{2} - L\eta_k v \right)
$$
\n
$$
- \left(-\frac{\eta_k^4}{6} + \frac{\eta_k^2}{2} - \frac{\eta_k^2 v}{2}\right)
$$
\n
$$
= \frac{A(\eta - \eta_k)^{\lambda+2}}{\lambda+2} - \frac{1}{6} \eta_k (L - \eta_k)^3 + \frac{1}{2} (v - 1) (L - \eta_k)^2 + \eta_k^2
$$
\n(5.38)

From $(5.31)$ , we can find such equality

<span id="page-19-0"></span>
$$
\frac{A(\eta - \eta_k)^{\lambda + 2}}{\lambda + 2} - \frac{1}{6}\eta_k (L - \eta_k)^3 + \frac{1}{2}(v - 1)(L - \eta_k)^2 = -\frac{\eta_k^2}{2} + \frac{v^2}{2} - \frac{1}{2}
$$
(5.39)

Also, in the interval of  $0 \leq \eta \leq \eta_k$ , the area under the  $H(\eta)$  is taken approximated as a linear function on interval  $[0, \eta_k]$ . From the Figure [2,](#page-15-1) we learn that  $H(\eta)$  across points  $(0, \mu)$  and  $(\eta_k, v)$ . Put two points into a linear function, we have

$$
H = \frac{v - \mu}{\eta_k} \eta + \mu \tag{5.40}
$$

Thus, left hand side of [\(5.28\)](#page-17-5) can be reduced into

$$
\int_0^{\eta_k} \left( \frac{v - \mu}{\eta_k} \eta^2 + \mu \right) d\eta = \eta_k^2 \cdot \frac{2v + \mu}{6} \tag{5.41}
$$

and consequently [\(5.28\)](#page-17-5) yields

$$
\eta_k^2 = 3\frac{\mu^2 - v^2}{\mu + 2v} \tag{5.42}
$$

Equations  $(5.33),(5.34),(5.37),(5.39)$  $(5.33),(5.34),(5.37),(5.39)$  $(5.33),(5.34),(5.37),(5.39)$  $(5.33),(5.34),(5.37),(5.39)$  $(5.33),(5.34),(5.37),(5.39)$  $(5.33),(5.34),(5.37),(5.39)$  $(5.33),(5.34),(5.37),(5.39)$  and  $(5.28)$  construct a five parameters systems. The unknowns are  $\lambda$ ,  $\eta_k$ ,  $v$ ,  $A$ ,  $L$ ,  $\mu$ . Then, after some algebraic manipulations, we have the iterative system with 4 intermediate variables  $D_1, D_2, D_3$  and  $D_4$ , as following

<span id="page-20-0"></span>
$$
D_1 = \frac{8\lambda}{\lambda - 1} - \frac{4\lambda^2}{(\lambda - 1)^2} + \frac{8\lambda^2}{(\lambda - 1)^2} \left(\frac{1}{\lambda(\lambda + 1)}\right)
$$
  
\n
$$
D_2 = \frac{v - 1}{\eta_k} = \frac{2}{\sqrt{D_1}}
$$
  
\n
$$
D_3 = L - \eta_k = \frac{2\lambda}{\lambda - 1} D_2
$$
  
\n
$$
D_4 = D_2 D_3^2 - \frac{D_3^3}{3} + \frac{D_3^3}{\lambda(\lambda + 2)}
$$
  
\n
$$
\eta_k = (D_4 - 2D_2)(-1 + D_2^2)^{-1}
$$
  
\n
$$
\frac{A}{\eta_k} = \frac{1}{2\lambda D_3^{\lambda - 1}}
$$
\n(5.43)

Up to this point, we have all the parameters worked out and the iteration can be carried out by choosing an initial value for  $\lambda > 2$ . simplifying it further, we have all the parameters from [\(5.43\)](#page-20-0)

<span id="page-20-1"></span>
$$
\eta_k = (D_4 - 2D_2) \left( -1 + D_2^2 \right)^{-1}
$$
  
\n
$$
v = \frac{2\eta_k}{\sqrt{D_1}} + 1
$$
  
\n
$$
L = \frac{2\lambda}{\lambda - 1} D_2 + \eta_k
$$
  
\n
$$
A = \frac{\eta_k}{2\lambda D_3^{\lambda - 1}}
$$
\n(5.44)

Also, from [\(5.44\)](#page-20-1) we have

$$
3\mu^2 - \eta_k^2 \mu - 3v^2 - 2v\eta_k^2 = 0
$$
\n(5.45)

To solve  $\mu$ , we need to use quadratic formula:

$$
\mu = \left(-\eta_k^2 + \sqrt{\eta_k^4 + 12\left(3v^2 + 2\eta_k^2 v\right)}\right)/6\tag{5.46}
$$

I use Matlab to assist for solving the system. The Matlab code is listed in Section [8.4.](#page-40-0) Also, the result is demonstrated in the Section [6.1.](#page-29-1)

### <span id="page-21-0"></span>5.2 Prototype Development

In previous work conducted by Emily Furst, she created three prototypes and compared them in different problem sizes:  $50^3$ ,  $120^3$ ,  $190^3$ ,  $260^3$ ,  $330^3$  and  $400^3$ . The results in her paper suggested that  $MueLu + Belos<sup>4</sup>$  $MueLu + Belos<sup>4</sup>$  $MueLu + Belos<sup>4</sup>$  are a suitable way to update deal.ii, which currently uses  $ML + AztecOO$ . When she used  $Xpetra$  objects, however, she instantiated Xpetra to Epetra. Thus, in my prototype, I instantiate Xpetra to Tpetra moving a step forward.

Thus, to show the differences, three different prototypes are developed, which each one solves a similar problem generated by Galeri. The mathematics problem represents by Xpetra interface, which builds a(n) either Epetra or Tpetra expressed by the command Xpetra:: UseEpetra for Epetra or Xpetra:: UseTpetra for Tpetra. In the following code, *MueLu* is used for instantiating *Xpetra* objects into *Epetra* or Tpetra objects.

<span id="page-21-1"></span>Listing 1: Problem Generation for Prototypes[\[9\]](#page-43-2).

```
1 typedef double scalar_type;
2 typedef int local_ordinal_type;
3 typedef int global_ordinal_type;
4 typedef KokkosClassic::DefaultNode::DefaultNodeType node_type;
5 typedef Tpetra::Map<local_ordinal_type,global_ordinal_type,node_type>
  \rightarrow driver_map_type;
6 RCP<const Map> xpetraMap =
  → MapFactory::Build(Xpetra::UseEpetra,matrixParameters.GetNumGlobalElements(),
  \leftrightarrow indexBase, comm);
7 RCP<GaleriXpetraProblem> Pr = Galeri::Xpetra::BuildProblem<SC, LO, GO, Map,
  → CrsMatrixWrap, MultiVector>(matrixParameters.GetMatrixType(), xpetraMap,
  \leftrightarrow matrixParameters.GetParameterList());
8 RCP<Matrix> xpetraA = Pr->BuildMatrix();
9 RCP<crs_matrix_type> A = MueLuUtilities::Op2NonConstEpetraCrs(xpetraA);
10 const driver_map_type map = MueLuUtilities::Map2EpetraMap(*xpetraMap);
```
Then, first comparison is between  $MLAztecOOEpetra$  and  $MLBelosEpetra$ . They both use *Epetra* as its data service, ML as its preconditioner, but first one uses  $AztecOO$ as its solver and second one uses Belos as the solver. Then, second comparison is between MLBelosEpetra and MueLuBelosTpetra. The MueLuBelosTpetra is adopted from an example from MueLu packages that uses Tpetra, MueLu as its preconditioner, and Belos. These two comparisons indicate improvements in solving time. Details of comparisons results are in Section [6.2.](#page-31-0)

<sup>&</sup>lt;sup>4</sup>It means that the program uses  $MueLu$  as the preconditioner and *Belos* as the solver.

## <span id="page-22-0"></span>5.3 Updating deal.ii

The comparison results from prototypes suggests that  $Tpetra+MueLu+Belos$  has the best performance in large size problems. Thus, I expect a similar imporvement in performance after updating deal.ii..

To begin this updating process, I take three steps. Since Epetra is currently used by deal.ii, replacing all the data types and functionalities at once is infeasible. Furthermore, as I mention before, currently,  $\text{deal.}$  ii::TrilinosWrappers is using  $\text{A}ztecOO$ as its linear solver and ML as its preconditioner, which both are not compatible with Tpetra.

Thus, I decide to start with updating the linear solver  $A \text{ztecOO}$ , which means by updating  $A \n\t\leq COO$  to Belos, since Belos is compatible with both Epetra and ML.

Next, after I successfully update the linear solver, I turn to convert *Epetra* objects to Tpetra objects.

#### <span id="page-22-1"></span>5.3.1 Updating Solver from AztecOO to Belos

To update the linear solver in deal.ii::TrilinosWrappers from  $AztecOO$  to Belos, we need to complete a list of things. It starts with modifying 'header file' trilinos solver.h. While using Trilinos package to solve problem, a linearProblem object must be created first. Also, to create a Belos solver, a new SolverManager object and a new SolverFactory object need to be created. When those are finished, we can fully replace Aztec00 solver. The new solver can choose one of the *Belos* solver algorithms, i.e. block GMRES, block CG, pseudo-block CG, pseudo-block GMRES.  $\lceil 1 \rceil$ 

The following list provides the process of modification on *trilinos\_solver.h.* 

1. Using new namespaces and abbreviating some variable names;

<span id="page-22-2"></span>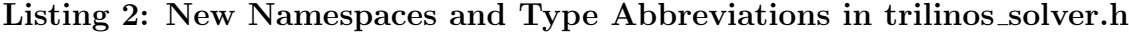

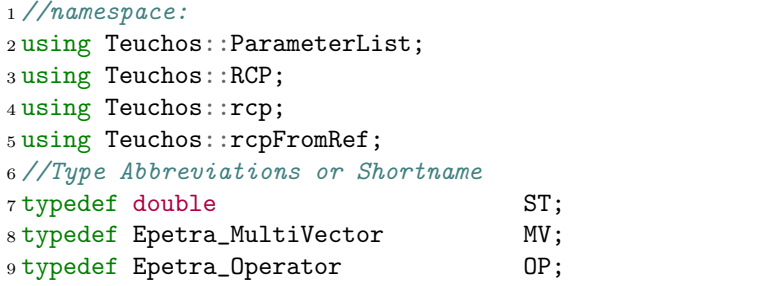

<span id="page-23-0"></span>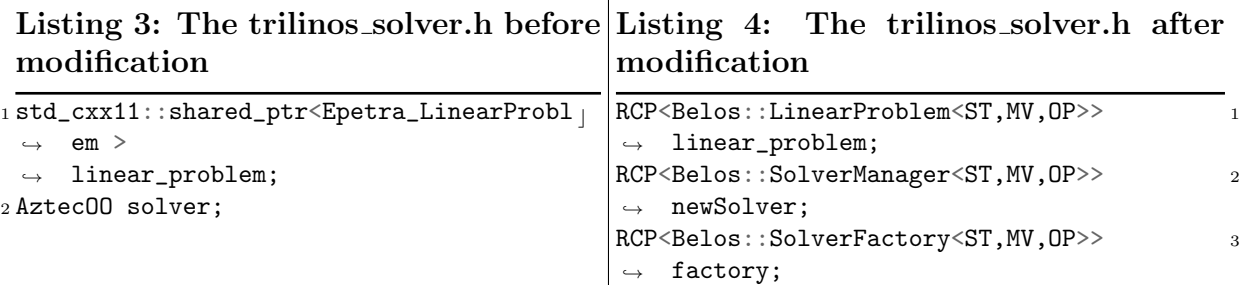

- 2. Change Epetra\_LinearProblem into Belos::linearProblem<ST,MV,OP>;
- 3. Change Aztec00 into Belos::SolverManager<ST, MV, OP> and Belos::Solver Factory<ST,MV,OP>.
- 4. Change some functions return type from void to double, to examine residuals.

Next, modify *trilinos\_solver.cc.* Before solving the problem, deal.ii uses a set of different setup functions, solve, which initializes the LinearPrblem. The following code show modifications on one of thos setup functions.

Remark (Highlights). The highlighted codes indicate important modifications.

<span id="page-23-1"></span>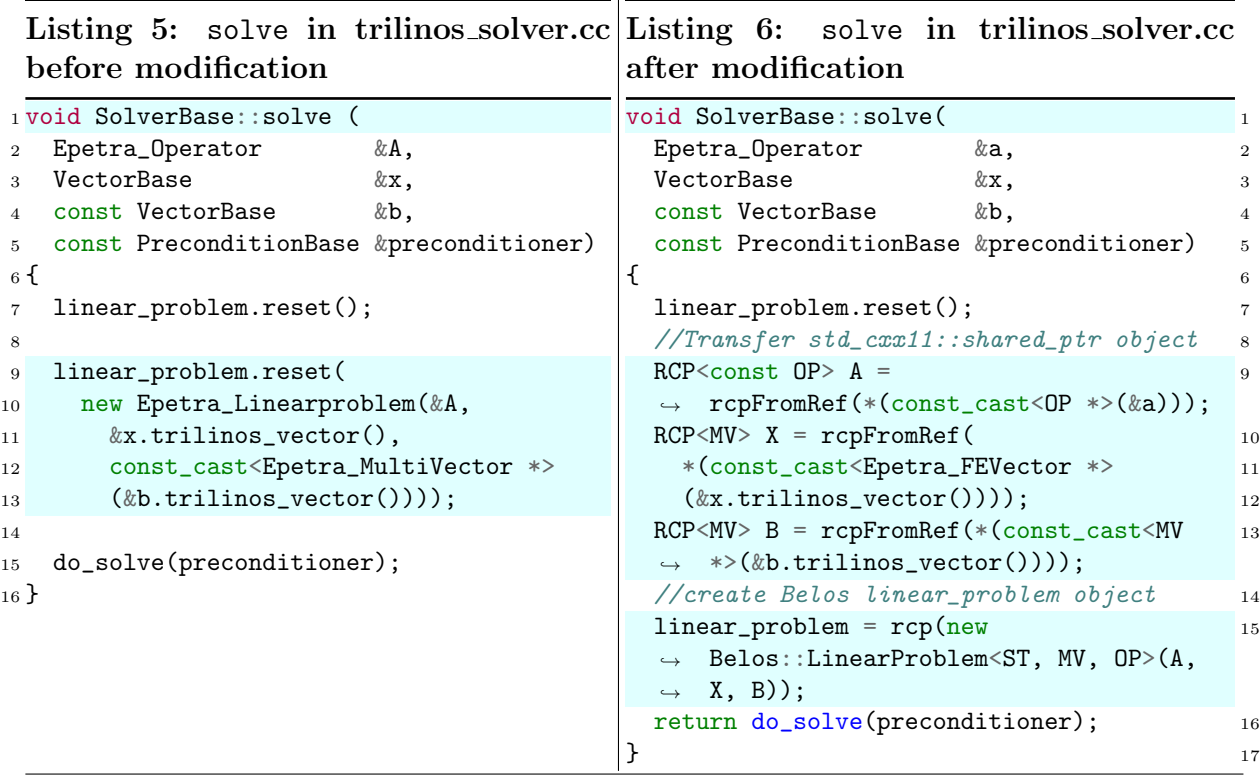

Finally, we can update the solving function do\_solve. The following code shows modifications. This completes the modification on the linear solver in deal.ii:: $Tri_{\perp}$ linosWrappers from AztecOO to Belos.

<span id="page-24-0"></span>Listing 7: do\_solve in trilinos solver.cc after modification

```
1 void
2 SolverBase::do_solve(const PreconditionBase &preconditioner){
3
4 factory = rcp(new Belos::SolverFactory < ST, MV, OP>);
5 int max_iters = solver_control.max_steps();
6 double tol = solver_control.tolerance();
 7
8 RCP<ParameterList> solverParams = rcp(new ParameterList());9
10 solverParams->set("Maximum Iterations", max_iters);
11 solverParams->set("Convergence Tolerance", solver_control.tolerance());
12
13 switch (solver_name) {
14 case cg:
15 //before: solver.SetAztecOption(AZ_solver, AZ_cg);
16 newSolver = factory->create("CG", solverParams);
17 break;
18 case cgs:
19 //before: solver.SetAztecOption(AZ_solver, AZ_cgs);
20 newSolver = factory->create("Block CG", solverParams);
21 break;
22 case gmres:
23 //before: solver.SetAztecOption(AZ_solver, AZ_gmres);
24 //before: solver.SetAztecOption(AZ_kspace,
       \rightarrow additional_data.gmres_restart_parameter);
25 solverParams->set("Maximum Restarts",
       \rightarrow additional_data.gmres_restart_parameter);
26 newSolver = factory->create("GMERS", solverParams);
27 break;
28 case bicgstab:
29 //before: solver.SetAztecOption(AZ_solver, AZ_bicgstab);
30 newSolver = factory->create("bicgstab", solverParams);
31 break;
32 case tfqmr:
33 //before: solver.SetAztecOption(AZ_solver, AZ_tfqmr);
34 newSolver = factory->create("TFQMR", solverParams);
35 break;
36 default:
37 Assert(false, ExcNotImplemented());
38 }
39 /*Before:
40 if (preconditioner.preconditioner.use_count()!=0){
41 ierr = solver.SetPrecOperator(const_cast<Epetra_Operator
  \rightarrow *>(preconditioner.preconditioner.get()));
42 AssertThrow (ierr == 0, ExcTrilinosError(ierr));
43 }
```

```
44 else
45 solver.SetAztecOption(AZ_precond,AZ_none);
46 */47 if (preconditioner.preconditioner.use_count() != 0) {
48 RCP<Epetra_Operator>MLPrec = rcpFromRef(*(const_cast<Epetra_Operator
     ,→ *>(preconditioner.preconditioner.get())));
49 RCP<Belos::EpetraPrecOp> RP = rcp(new Belos::EpetraPrecOp(MLPrec));
50 linear_problem->setRightPrec(RP);
51 }
52 linear_problem->setProblem();
53 //before: solver.SetProblem(*linear_problem);
54 newSolver->setProblem(linear_problem);
55 /* Before:
56 ierr = solver.Iterate (solver_control.max_steps(),
  \rightarrow solver_control.tolerance());
57 */
58 Belos::ReturnType result = newSolver->solve();
59 /*Before:
60 switch (ierr){
61 case -1:
62 AssertThrow (false, ExcMessage("AztecOO::Iterate error code -1: "
63 "option not implemented"));
64 case -2:
65 AssertThrow (false, ExcMessage("AztecOO::Iterate error code -2: "
66 "numerical breakdown"));
67 case -3:
68 AssertThrow (false, ExcMessage("AztecOO::Iterate error code -3: "
69 "loss of precision"));
70 case -4:
71 AssertThrow (false, ExcMessage("AztecOO:: Iterate error code -4: "
72 "GMRES Hessenberg ill-conditioned"));
73 default:
74 AssertThrow (ierr >= 0, ExcTrilinosError(ierr));
75 }
76 */
77
78 if (result == Belos::Unconverged)
79 AssertThrow(false, ExcMessage("Belos::ReturnType Unconverged!"));
80
81 //before: solver_control.check (solver.NumIters(), solver.achievedTol());
82 solver_control.check(newSolver->getNumIters(), actTol);
83
84 if (solver_control.last_check() != SolverControl::success)
85 AssertThrow(false, SolverControl::NoConvergence(solver_control.last_step(),
86 solver_control.last_value()));
87 }
```
#### <span id="page-26-0"></span>5.3.2 Converting Epetra to Tpetra

Converting Epetra to Tpetra, we not only need to change data types, but also their corresponding functions. Therefore, I create the Table [2](#page-26-1) and Table [3](#page-27-0) to provide more details. There are few remarks for the tables.

Remark (Arguments). The tables ignore all function arguments

Remark (Highlights). The **blue** functions suggests a direct conversion is missing. The red functions suggests that those are the functions with the same name in different structures.

Remark (Italic Form). The italic form is only using for Epetra\_FECrsGraph and Epetra FECrsMatrix, which only implement in Epetra. During conversions, they are converted into Tpetra:: CrsGraph and Tpetra:: CrsMatrix respectively.

Remark (Template Parameters for Trilinos). The following table are data types specifications for Tpetra Structure.

#### <span id="page-26-2"></span>Listing 8: Data types for Tpetra Structure

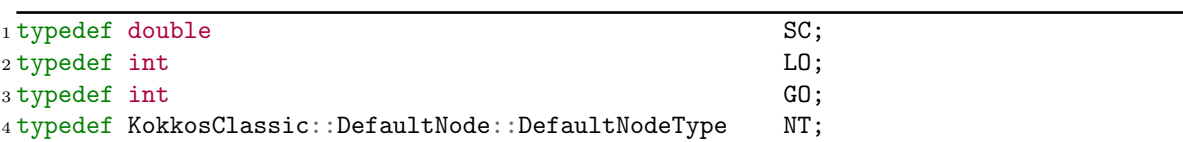

<span id="page-26-1"></span>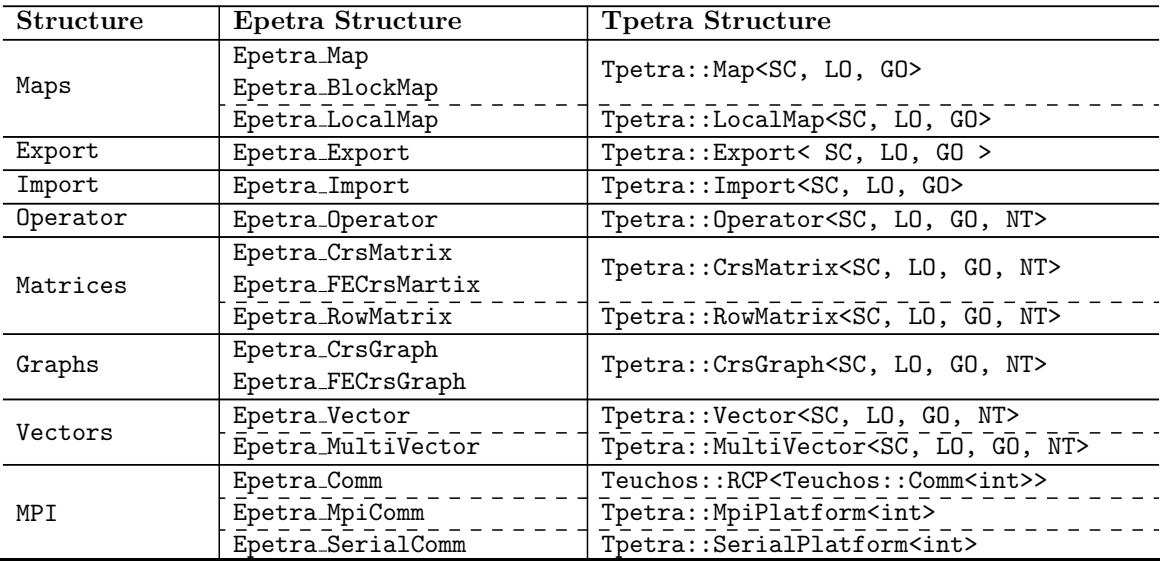

The followling table is convension table for the data types.[\[3\]](#page-43-10)[\[4\]](#page-43-11)[\[10\]](#page-43-7)

Table 2: Epetra to Tpetra Data Type Conversion

<span id="page-27-0"></span>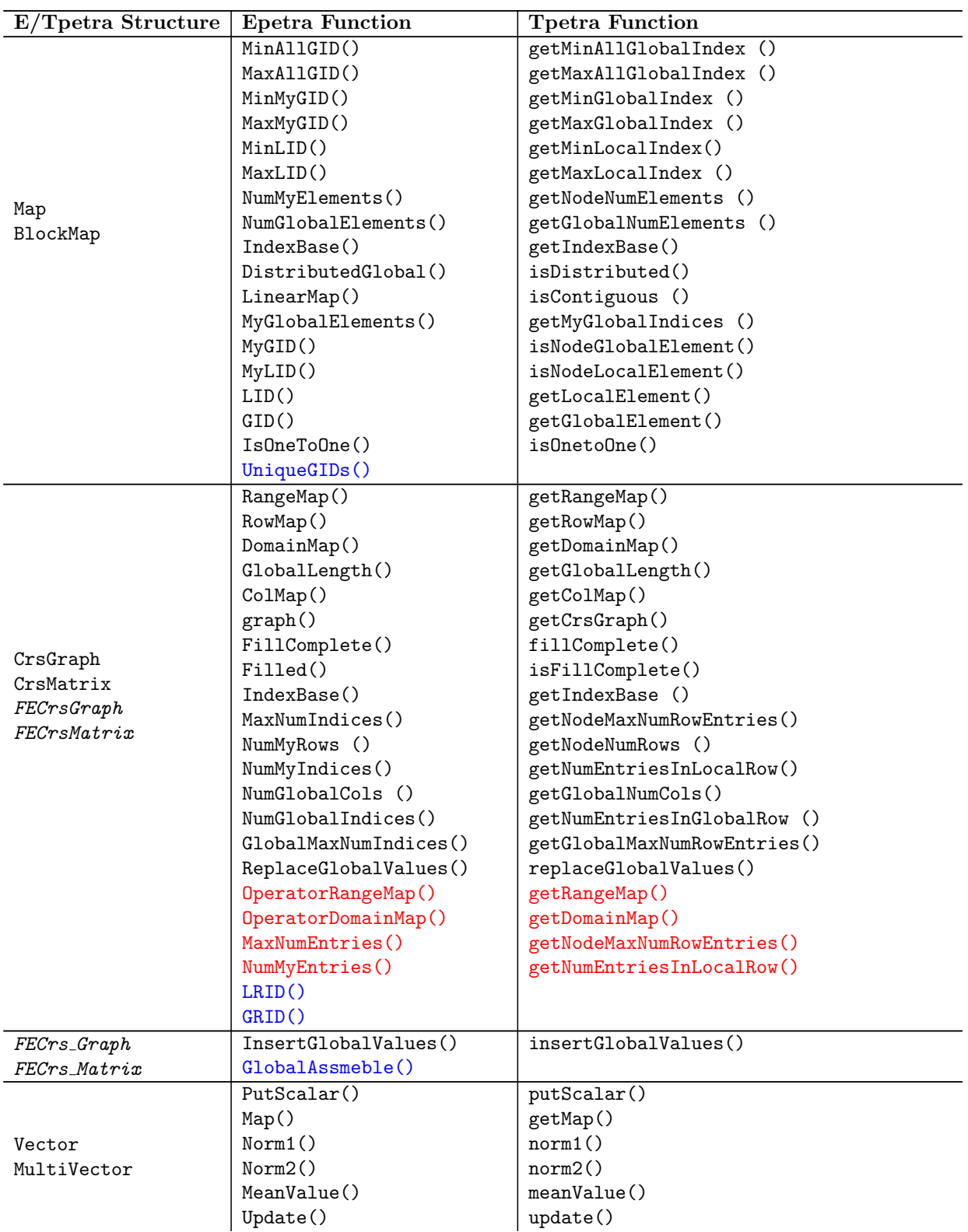

The followling table is the convension table for functions.  $\left[3\right]\![4]\left[10\right]$  $\left[3\right]\![4]\left[10\right]$  $\left[3\right]\![4]\left[10\right]$ 

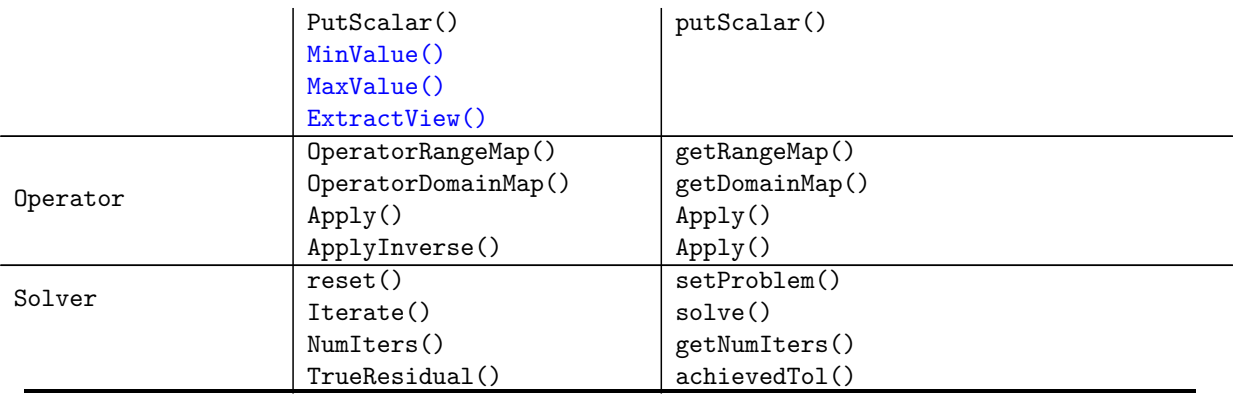

Table 3: Epetra to Tpetra Functions Conversion

# <span id="page-29-0"></span>6 Results

## <span id="page-29-1"></span>6.1 One-Dimensional Boussinesq Equation Result

In section 5.1 we have all the parameters for  $H(\eta)$  which defined in [\(5.32\)](#page-18-1) as

$$
H(\eta) = v - \frac{\eta_k}{2} (\eta - \eta_k) + A(\eta - \eta_k)^{\lambda}, \text{ where } \eta = \frac{x}{[(Kh_0/S)t]^{1/2}}
$$
(6.1)

Then we need to find all the parameters by iterations. Thus, iterated through [\(5.44\)](#page-20-1), we have the following table:<br> $\!5$  $\!5$ 

<span id="page-29-2"></span>

| H       |                | $\boldsymbol{\eta}$ | $\eta_k$ |        |        |        |
|---------|----------------|---------------------|----------|--------|--------|--------|
|         | $H_1$   2.1000 | 1.2571              | 0.2923   | 1.2996 | 0.0184 | 3.6498 |
| $H_2$   | 2.2000         | 1.5283              | 0.5931   | 1.7010 | 0.0326 | 3.8590 |
|         | $H_3$   2.3000 | 1.8135              | 0.9033   | 2.2082 | 0.0435 | 4.0898 |
| $H_{4}$ | 2.4000         | 2.1127              | 1.2240   | 2.8258 | 0.0519 | 4.3408 |

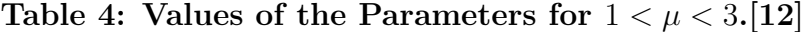

<span id="page-29-3"></span>Then plot the  $H(\eta)$  by those parameters in Table [4](#page-29-2) we have

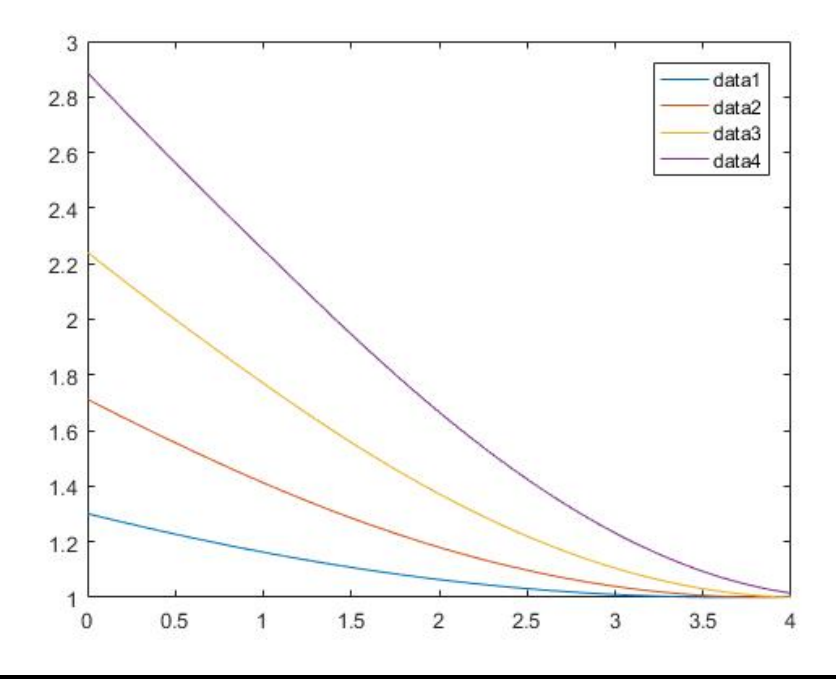

Figure 3: Piezometric H versus  $\eta$  for various values of  $\mu$ .[\[12\]](#page-43-1)

The following Figure [4,](#page-30-0) [5](#page-30-1) and [6](#page-31-2) are representing numerical results for all the basis parameters  $v, \eta_k, \lambda, A, \text{and} L$  versus  $\mu, 1 < \mu < 3$ .

<sup>5</sup>The code for iterations is listed in Section [8.4](#page-40-0)

<span id="page-30-0"></span>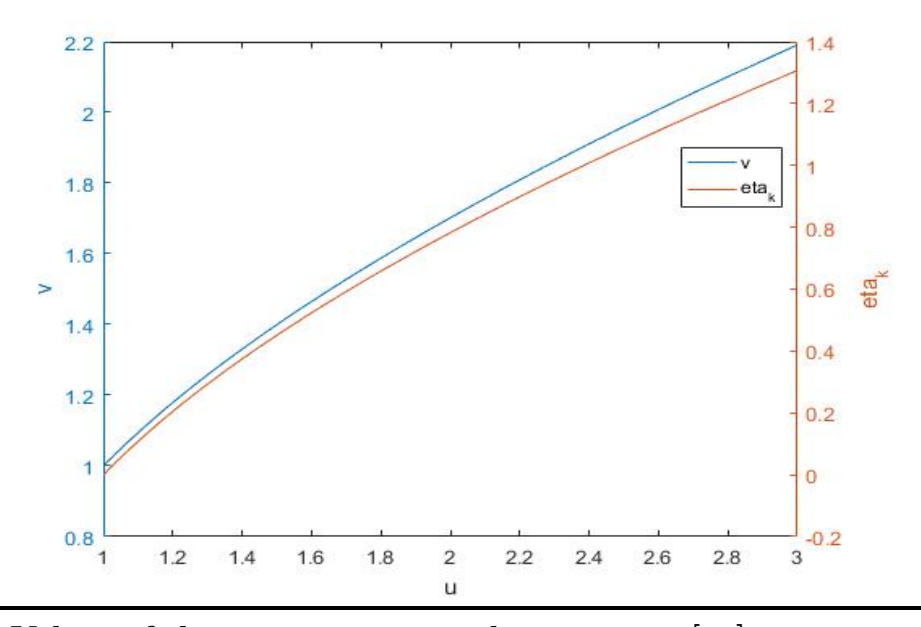

<span id="page-30-1"></span>Figure 4: Values of the parameters  $v$  and  $\eta_k$  versus  $\mu$ .[\[12\]](#page-43-1)

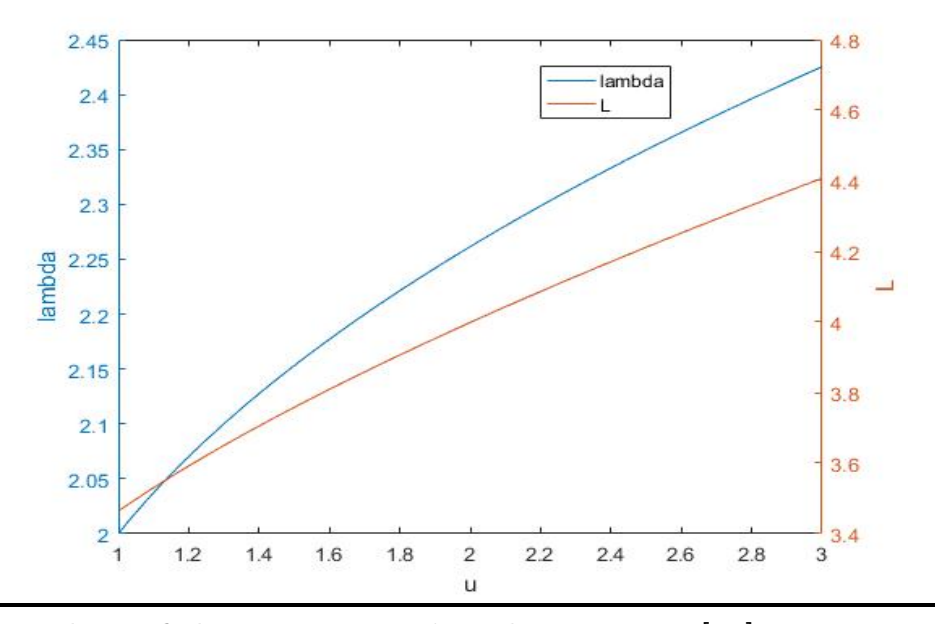

Figure 5: Values of the parameters  $\lambda$  and L versus  $\mu$ .[\[12\]](#page-43-1)

<span id="page-31-2"></span>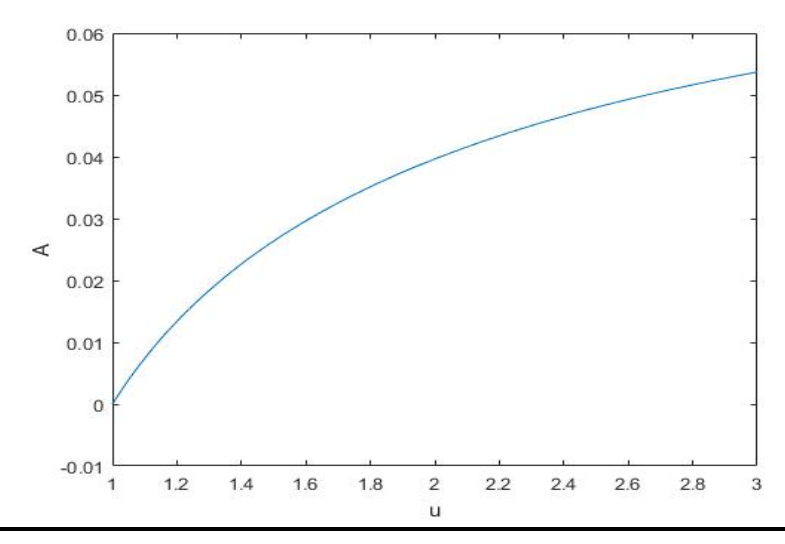

Figure 6: Values of the parameters  $\lambda$  and A versus  $\mu$ .[\[12\]](#page-43-1)

# <span id="page-31-0"></span>6.2 Prototypes Comparison

# <span id="page-31-1"></span>6.2.1 Number of Iterations Comparison

<span id="page-31-3"></span>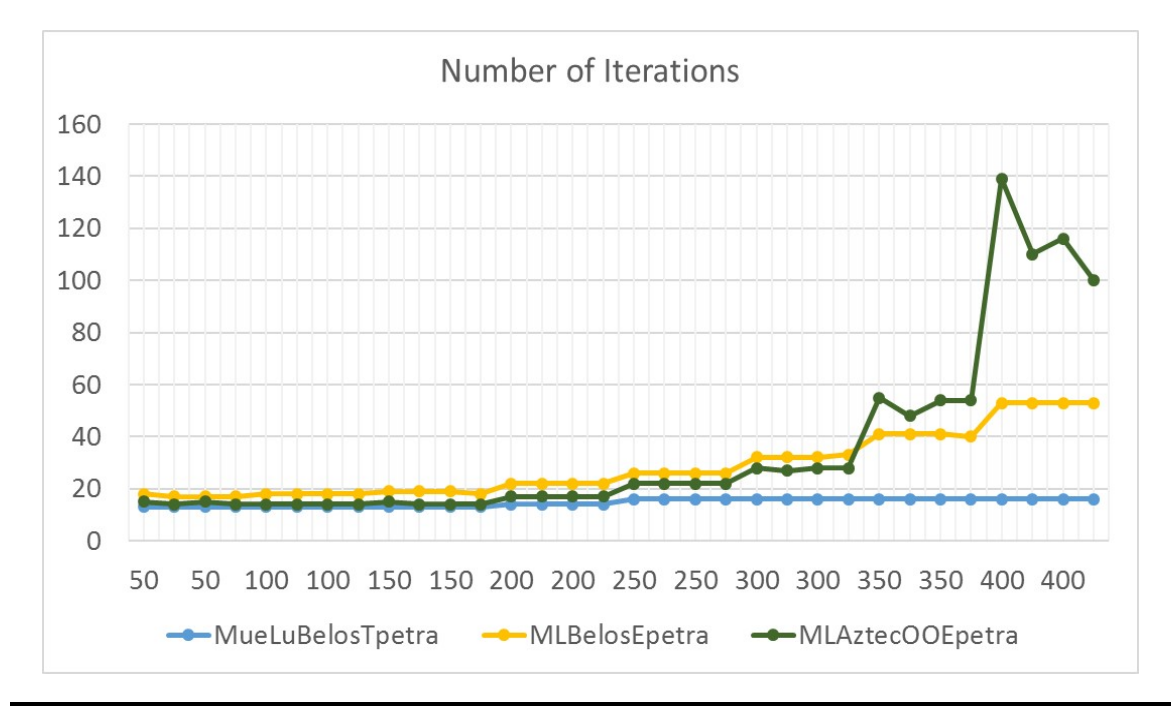

Figure 7: A line chart of all trials for  $MLAztecOOEpetra.cc, MLBelosE$ petra.cc, and MueLuBelosTpetra.cc with problem sizes from  $50^3$  to  $400^3$ . This plot shows the range in number of iterations for each file.

<span id="page-32-0"></span>6.2.2 Solving Time Comparison

<span id="page-32-1"></span>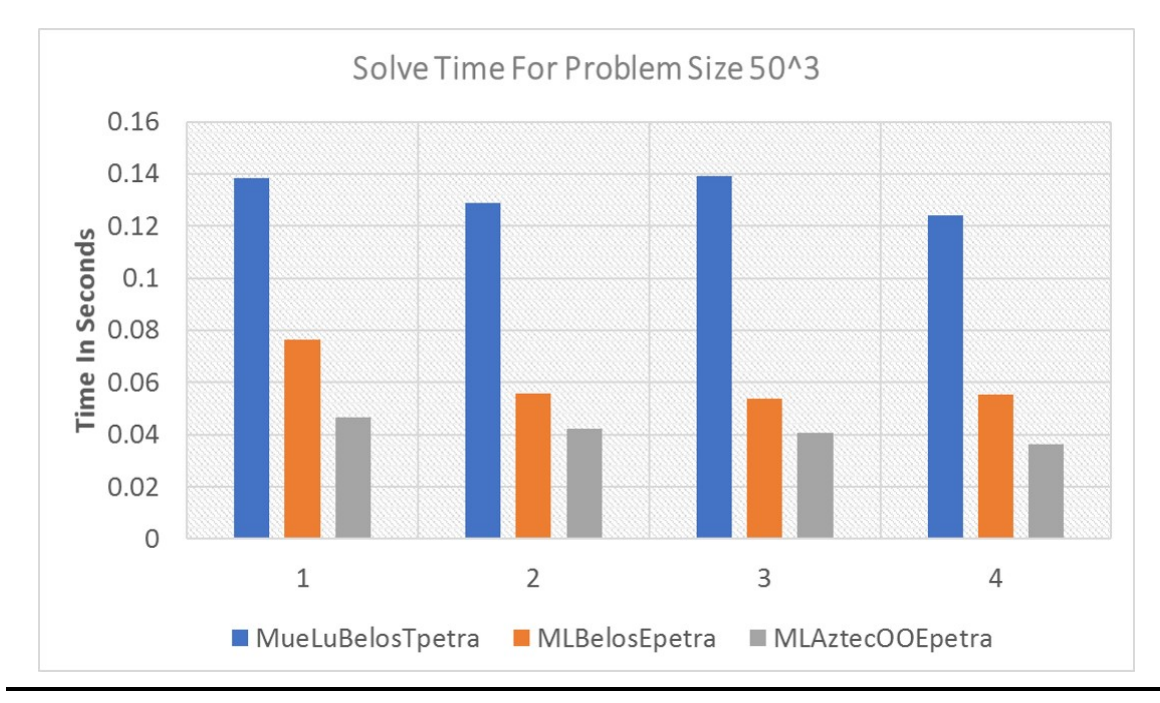

Figure 8: A column chart of 4 time trials for  $MLAztecOOEpetra.cc, ML-$ BelosEpetra.cc, and MueLuBelosTpetra.cc with a problem size of  $50<sup>3</sup>$ .

<span id="page-32-2"></span>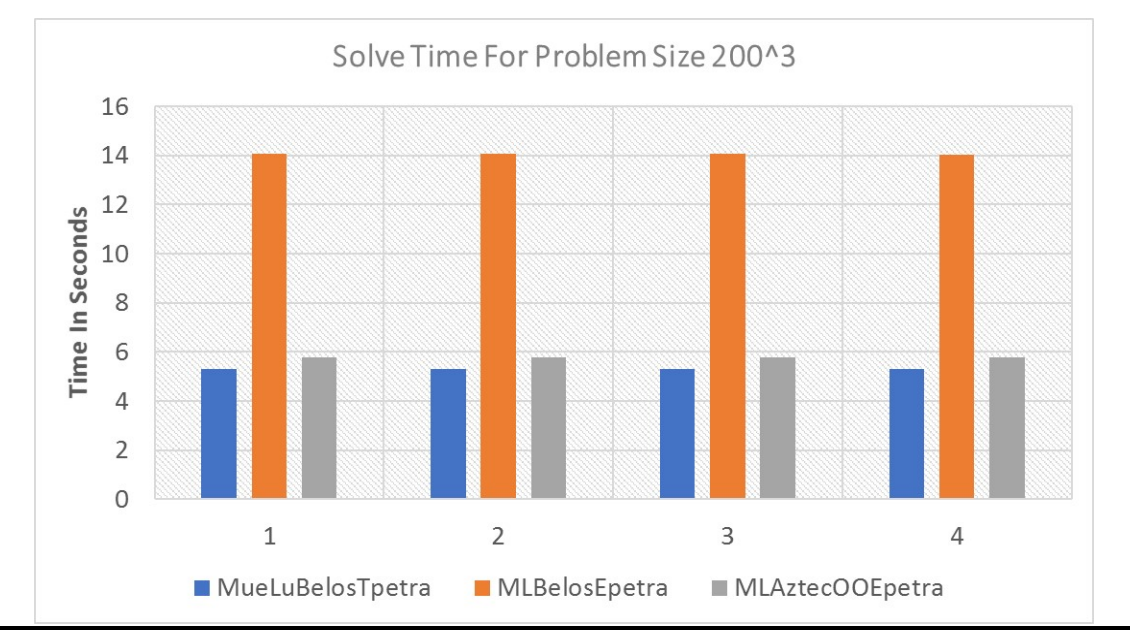

Figure 9: A column chart of 4 time trials for  $MLAztecOOEpetra.cc, ML-$ BelosEpetra.cc, and MueLuBelosTpetra.cc with a problem size of  $200^3$ .

<span id="page-33-0"></span>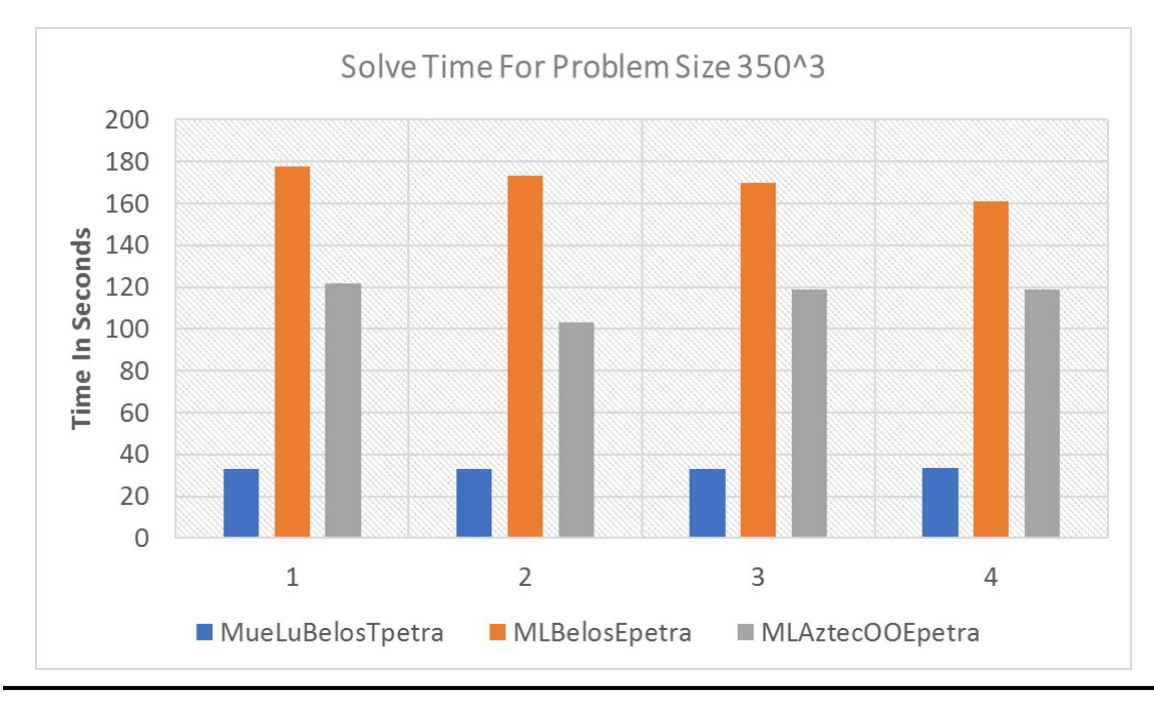

Figure 10: A column chart of 4 time trials for  $MLAztecOOEpetrac{c}{m}$ . BelosEpetra.cc, and MueLuBelosTpetra.cc with a problem size of  $350^3$ .

<span id="page-33-1"></span>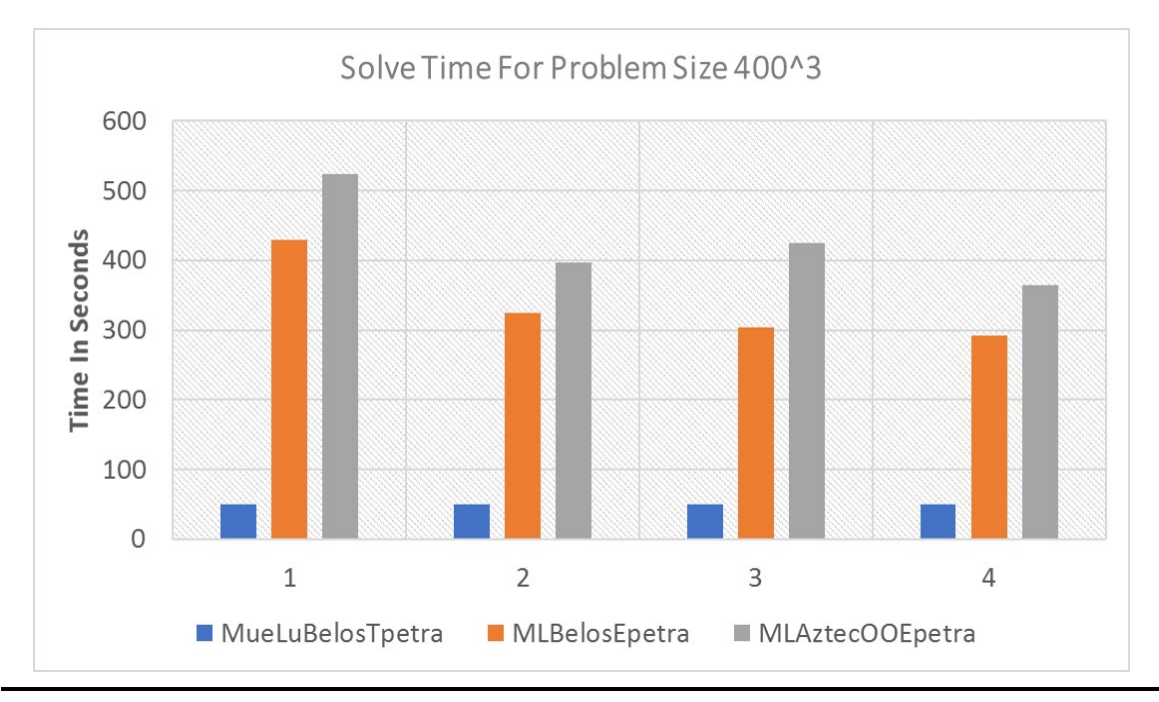

Figure 11: A column chart of all trials for  $MLAztecOOEpetrac{c}{m}$ . BelosEpetra.cc, and MueLuBelosTpetra.cc with a problem size from  $50<sup>3</sup>$  to  $400^3$ .

## <span id="page-34-0"></span>6.3 Comparison of Trilinos Linear Solvers in deal.ii

#### <span id="page-34-2"></span><span id="page-34-1"></span>6.3.1 Solving time Comparison

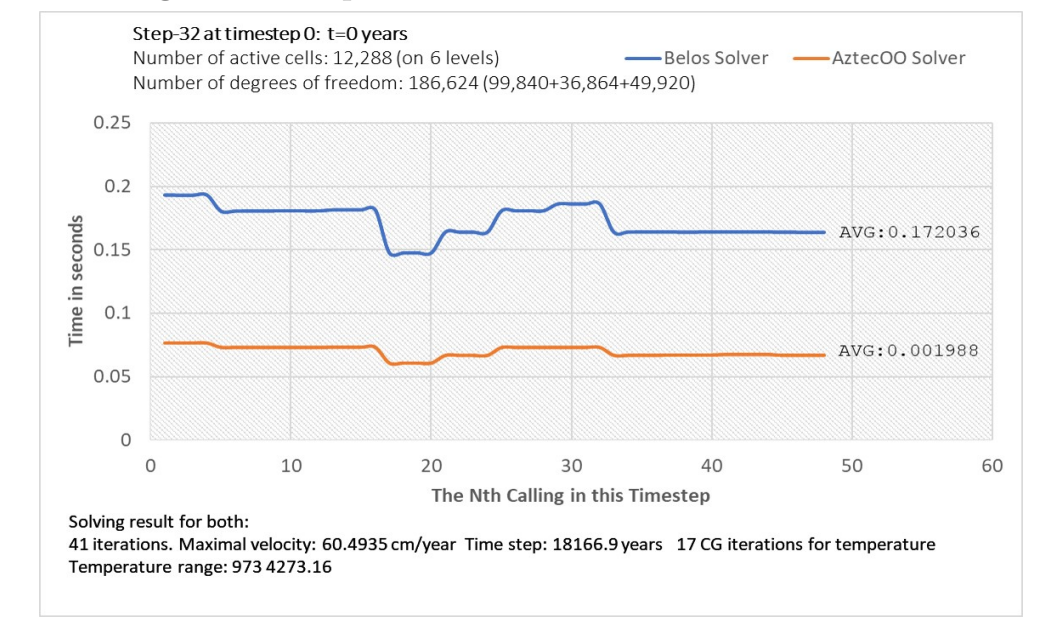

Figure 12: A scatter chart at Timestep 0 for step-32.cc. The measured time is solving time. This plot shows the range in time performance for Belos and AztecOO solver. The solving results listed at the bottom of this chart have the same value for both solvers.

<span id="page-34-3"></span>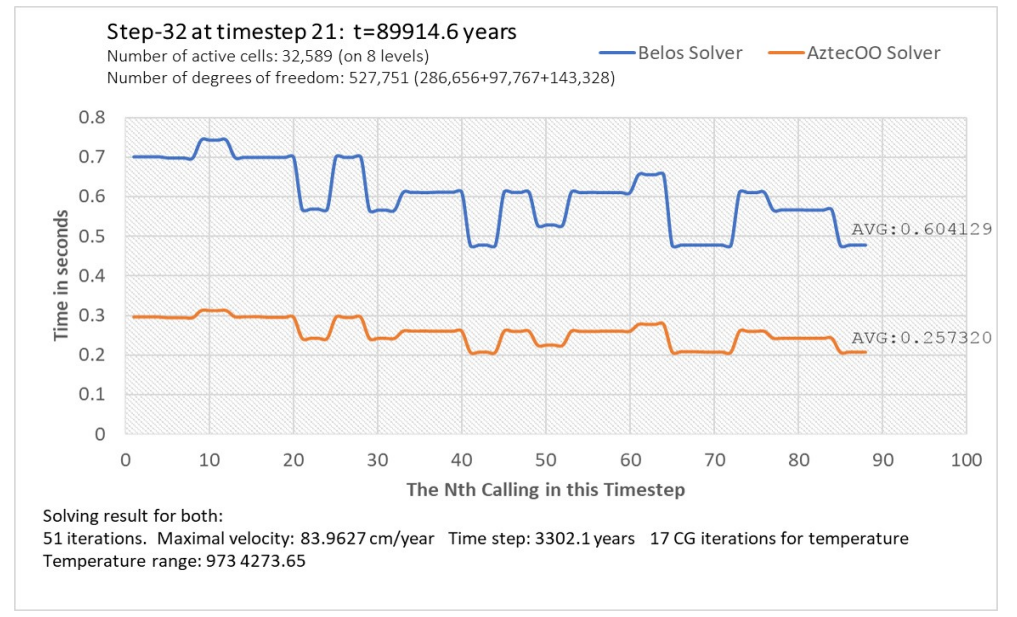

Figure 13: A scatter chart at Timestep 21 for step-32.cc. The measured time is solving time. This plot shows the range in time performance for Belos and  $AztecOO$  solver. The solving results listed at the bottom of this chart have the same value for both solvers.

<span id="page-35-0"></span>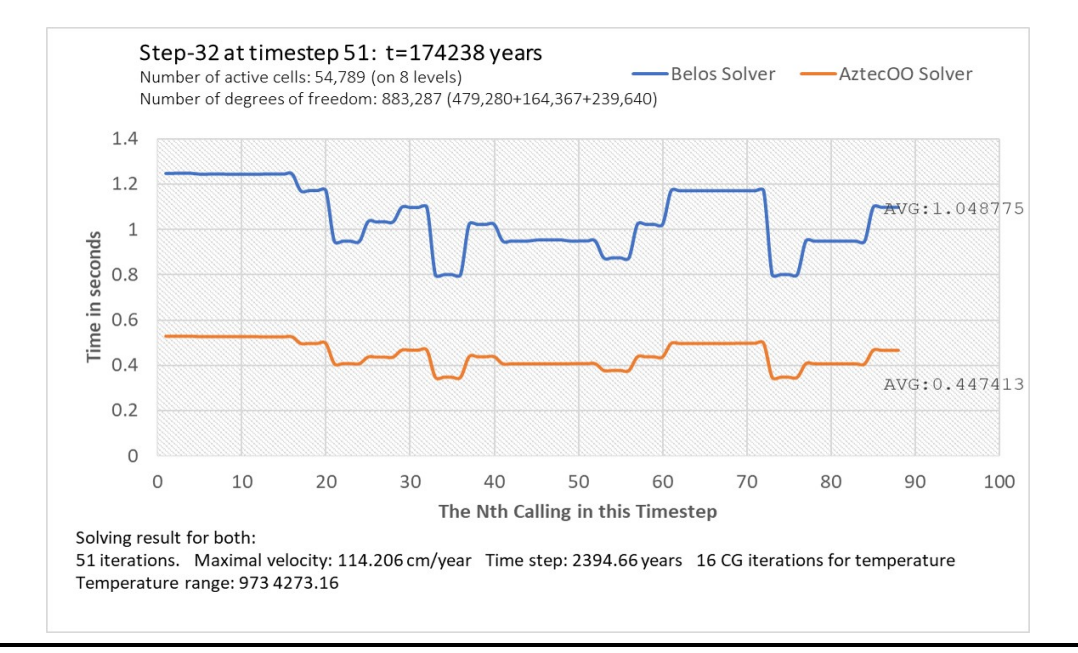

Figure 14: A scatter chart at Timestep 51 for step-32.cc. The measured time is solving time. This plot shows the range in time performance for Belos and AztecOO solver. The solving results listed at the bottom of this chart have the same value for both solvers.

<span id="page-35-1"></span>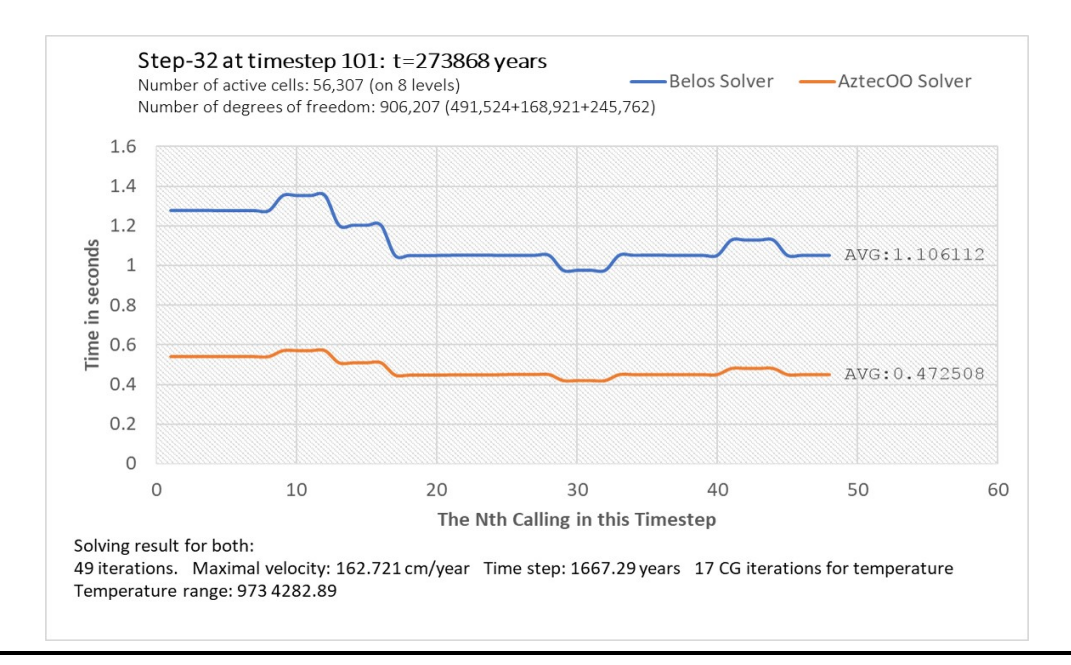

Figure 15: A scatter chart at Timestep 101 for step-32.cc. The measured time is solving time. This plot shows the range in time performance for Belos and AztecOO solver. The solving results listed at the bottom of this chart have the same value for both solvers.

<span id="page-36-1"></span>

| 0<br>21<br>51<br>101<br>0<br>101<br>21<br>51<br>Timestep<br>Timestep<br>A<br>A<br>A<br>A<br>Calling<br>B<br>A<br>в<br>В<br>В<br>Α<br><b>Calling B</b><br>A<br>Α<br>B<br>В<br>В<br>10<br>10<br>16<br>16<br>16<br>16<br>45<br>9<br>9<br>13<br>13<br>12<br>12<br>13<br>13<br>1<br>15<br>15<br>$\overline{2}$<br>10<br>16<br>16<br>46<br>9<br>9<br>13<br>13<br>12<br>12<br>13<br>13<br>10<br>15<br>15<br>16<br>16<br>13<br>3<br>10<br>16<br>16<br>9<br>9<br>13<br>13<br>12<br>12<br>13<br>10<br>15<br>15<br>16<br>16<br>47<br>9<br>9<br>13<br>10<br>16<br>16<br>48<br>13<br>13<br>12<br>12<br>13<br>4<br>10<br>15<br>15<br>16<br>16<br>N/A<br>13<br>5<br>10<br>16<br>16<br>49<br>N/A<br>11<br>11<br>12<br>12<br>13<br>10<br>15<br>15<br>16<br>16<br>N/A<br>N/A<br>12<br>13<br>6<br>10<br>10<br>15<br>16<br>16<br>16<br>50<br>11<br>11<br>12<br>13<br>15<br>16<br>10<br>N/A<br>N/A<br>12<br>13<br>7<br>10<br>15<br>15<br>16<br>16<br>16<br>16<br>51<br>11<br>11<br>12<br>13<br>8<br>10<br>N/A<br>N/A<br>12<br>12<br>13<br>13<br>10<br>15<br>15<br>16<br>16<br>16<br>16<br>52<br>11<br>11<br>9<br>10<br>N/A<br>N/A<br>13<br>11<br>13<br>10<br>16<br>16<br>16<br>16<br>17<br>17<br>53<br>13<br>11<br>13<br>N/A<br>10<br>16<br>54<br>N/A<br>13<br>11<br>13<br>13<br>10<br>16<br>16<br>16<br>17<br>17<br>13<br>11<br>10<br>N/A<br>N/A<br>10<br>13<br>11<br>13<br>13<br>11<br>10<br>16<br>16<br>16<br>17<br>17<br>55<br>13<br>11<br>16<br>N/A<br>N/A<br>13<br>12<br>10<br>16<br>17<br>56<br>13<br>13<br>11<br>11<br>13<br>10<br>16<br>16<br>16<br>17<br>N/A<br>N/A<br>13<br>10<br>16<br>15<br>57<br>13<br>13<br>13<br>13<br>15<br>15<br>10<br>15<br>15<br>16<br>15<br>N/A<br>N/A<br>13<br>13<br>15<br>14<br>10<br>10<br>15<br>15<br>16<br>16<br>15<br>15<br>58<br>13<br>13<br>15<br>N/A<br>N/A<br>13<br>13<br>13<br>13<br>15<br>15<br>10<br>10<br>15<br>15<br>16<br>16<br>15<br>15<br>59<br>15<br>N/A<br>N/A<br>10<br>15<br>15<br>13<br>13<br>13<br>13<br>15<br>15<br>16<br>10<br>15<br>15<br>16<br>16<br>60<br>N/A<br>N/A<br>14<br>8<br>8<br>15<br>15<br>13<br>13<br>61<br>14<br>14<br>15<br>15<br>14<br>17<br>15<br>15<br>N/A<br>N/A<br>18<br>8<br>8<br>15<br>15<br>15<br>15<br>13<br>13<br>62<br>14<br>14<br>15<br>15<br>14<br>14<br>13<br>N/A<br>N/A<br>19<br>8<br>8<br>15<br>15<br>15<br>15<br>13<br>63<br>14<br>14<br>15<br>15<br>14<br>14<br>13<br>64<br>N/A<br>N/A<br>20<br>8<br>8<br>15<br>15<br>15<br>15<br>13<br>14<br>14<br>15<br>15<br>14<br>14<br>N/A<br>21<br>9<br>12<br>12<br>12<br>12<br>13<br>13<br>N/A<br>15<br>9<br>65<br>10<br>10<br>15<br>15<br>15<br>22<br>N/A<br>N/A<br>9<br>12<br>12<br>12<br>12<br>13<br>13<br>15<br>9<br>66<br>10<br>10<br>15<br>15<br>15<br>23<br>N/A<br>N/A<br>9<br>12<br>12<br>12<br>12<br>13<br>13<br>67<br>10<br>15<br>15<br>15<br>15<br>9<br>10<br>24<br>9<br>12<br>N/A<br>N/A<br>15<br>9<br>12<br>12<br>12<br>13<br>13<br>68<br>10<br>10<br>15<br>15<br>15<br>13<br>13<br>N/A<br>N/A<br>13<br>25<br>10<br>15<br>15<br>13<br>13<br>69<br>10<br>10<br>15<br>15<br>13<br>10<br>N/A<br>26<br>10<br>13<br>13<br>13<br>13<br>N/A<br>13<br>13<br>10<br>15<br>15<br>70<br>10<br>10<br>15<br>15<br>N/A<br>N/A<br>27<br>10<br>15<br>13<br>13<br>13<br>13<br>71<br>13<br>13<br>10<br>15<br>10<br>10<br>15<br>15<br>13<br>13<br>13<br>72<br>N/A<br>N/A<br>13<br>28<br>10<br>15<br>15<br>13<br>10<br>10<br>15<br>15<br>13<br>10<br>29<br>12<br>12<br>14<br>12<br>12<br>73<br>N/A<br>N/A<br>10<br>12<br>12<br>10<br>10<br>14<br>13<br>13<br>10<br>30<br>10<br>12<br>12<br>12<br>12<br>74<br>N/A<br>N/A<br>13<br>12<br>12<br>10<br>14<br>14<br>13<br>10<br>10<br>12<br>31<br>10<br>12<br>12<br>14<br>12<br>12<br>75<br>N/A<br>N/A<br>13<br>13<br>10<br>10<br>12<br>10<br>14<br>32<br>12<br>N/A<br>12<br>10<br>10<br>12<br>12<br>14<br>14<br>12<br>76<br>N/A<br>13<br>13<br>10<br>10<br>12<br>12<br>9<br>13<br>13<br>13<br>N/A<br>N/A<br>12<br>12<br>12<br>12<br>33<br>9<br>13<br>10<br>10<br>77<br>12<br>9<br>13<br>12<br>12<br>12<br>12<br>12<br>34<br>9<br>13<br>13<br>10<br>10<br>13<br>78<br>N/A<br>N/A<br>12<br>35<br>9<br>13<br>13<br>10<br>13<br>13<br>79<br>N/A<br>N/A<br>12<br>12<br>12<br>12<br>12<br>9<br>10<br>12<br>N/A<br>N/A<br>12<br>12<br>36<br>9<br>9<br>13<br>10<br>10<br>13<br>13<br>80<br>12<br>12<br>12<br>12<br>13<br>N/A<br>9<br>$\mathsf 9$<br>13<br>81<br>N/A<br>12<br>12<br>12<br>N/A<br>N/A<br>37<br>13<br>13<br>13<br>13<br>13<br>12<br>9<br>9<br>13<br>13<br>13<br>13<br>82<br>N/A<br>N/A<br>12<br>12<br>12<br>N/A<br>N/A<br>38<br>13<br>13<br>12<br>N/A<br>39<br>9<br>9<br>13<br>13<br>13<br>13<br>13<br>83<br>N/A<br>12<br>12<br>12<br>N/A<br>N/A<br>13<br>12<br>9<br>N/A<br>N/A<br>40<br>9<br>13<br>13<br>13<br>13<br>13<br>13<br>84<br>12<br>12<br>12<br>N/A<br>N/A<br>12<br>9<br>N/A<br>N/A<br>41<br>9<br>10<br>10<br>12<br>12<br>14<br>14<br>85<br>10<br>10<br>14<br>14<br>N/A<br>N/A<br>9<br>9<br>12<br>N/A<br>N/A<br>N/A<br>42<br>10<br>10<br>12<br>14<br>14<br>86<br>10<br>10<br>14<br>14<br>N/A<br>9<br>9<br>12<br>12<br>14<br>87<br>N/A<br>N/A<br>14<br>N/A<br>43<br>10<br>10<br>14<br>10<br>10<br>14<br>N/A<br>9<br>12<br>44<br>9<br>10<br>12<br>14<br>14<br>88<br>N/A<br>N/A<br>10<br>N/A<br>10<br>10<br>14<br>14<br>N/A | Table of Number of Iterations at Timestep 0,21,51,101 |  |  |  |  |  |  |  |  |  |  |  |  |  |  |  |
|----------------------------------------------------------------------------------------------------|-------------------------------------------------------|--|--|--|--|--|--|--|--|--|--|--|--|--|--|--|
|                                                                                                    |                                                       |  |  |  |  |  |  |  |  |  |  |  |  |  |  |  |
|                                                                                                    |                                                       |  |  |  |  |  |  |  |  |  |  |  |  |  |  |  |
|                                                                                                    |                                                       |  |  |  |  |  |  |  |  |  |  |  |  |  |  |  |
|                                                                                                    |                                                       |  |  |  |  |  |  |  |  |  |  |  |  |  |  |  |
|                                                                                                    |                                                       |  |  |  |  |  |  |  |  |  |  |  |  |  |  |  |
|                                                                                                    |                                                       |  |  |  |  |  |  |  |  |  |  |  |  |  |  |  |
|                                                                                                    |                                                       |  |  |  |  |  |  |  |  |  |  |  |  |  |  |  |
|                                                                                                    |                                                       |  |  |  |  |  |  |  |  |  |  |  |  |  |  |  |
|                                                                                                    |                                                       |  |  |  |  |  |  |  |  |  |  |  |  |  |  |  |
|                                                                                                    |                                                       |  |  |  |  |  |  |  |  |  |  |  |  |  |  |  |
|                                                                                                    |                                                       |  |  |  |  |  |  |  |  |  |  |  |  |  |  |  |
|                                                                                                    |                                                       |  |  |  |  |  |  |  |  |  |  |  |  |  |  |  |
|                                                                                                    |                                                       |  |  |  |  |  |  |  |  |  |  |  |  |  |  |  |
|                                                                                                    |                                                       |  |  |  |  |  |  |  |  |  |  |  |  |  |  |  |
|                                                                                                    |                                                       |  |  |  |  |  |  |  |  |  |  |  |  |  |  |  |
|                                                                                                    |                                                       |  |  |  |  |  |  |  |  |  |  |  |  |  |  |  |
|                                                                                                    |                                                       |  |  |  |  |  |  |  |  |  |  |  |  |  |  |  |
|                                                                                                    |                                                       |  |  |  |  |  |  |  |  |  |  |  |  |  |  |  |
|                                                                                                    |                                                       |  |  |  |  |  |  |  |  |  |  |  |  |  |  |  |
|                                                                                                    |                                                       |  |  |  |  |  |  |  |  |  |  |  |  |  |  |  |
|                                                                                                    |                                                       |  |  |  |  |  |  |  |  |  |  |  |  |  |  |  |
|                                                                                                    |                                                       |  |  |  |  |  |  |  |  |  |  |  |  |  |  |  |
|                                                                                                    |                                                       |  |  |  |  |  |  |  |  |  |  |  |  |  |  |  |
|                                                                                                    |                                                       |  |  |  |  |  |  |  |  |  |  |  |  |  |  |  |
|                                                                                                    |                                                       |  |  |  |  |  |  |  |  |  |  |  |  |  |  |  |
|                                                                                                    |                                                       |  |  |  |  |  |  |  |  |  |  |  |  |  |  |  |
|                                                                                                    |                                                       |  |  |  |  |  |  |  |  |  |  |  |  |  |  |  |
|                                                                                                    |                                                       |  |  |  |  |  |  |  |  |  |  |  |  |  |  |  |
|                                                                                                    |                                                       |  |  |  |  |  |  |  |  |  |  |  |  |  |  |  |
|                                                                                                    |                                                       |  |  |  |  |  |  |  |  |  |  |  |  |  |  |  |
|                                                                                                    |                                                       |  |  |  |  |  |  |  |  |  |  |  |  |  |  |  |
|                                                                                                    |                                                       |  |  |  |  |  |  |  |  |  |  |  |  |  |  |  |
|                                                                                                    |                                                       |  |  |  |  |  |  |  |  |  |  |  |  |  |  |  |
|                                                                                                    |                                                       |  |  |  |  |  |  |  |  |  |  |  |  |  |  |  |
|                                                                                                    |                                                       |  |  |  |  |  |  |  |  |  |  |  |  |  |  |  |
|                                                                                                    |                                                       |  |  |  |  |  |  |  |  |  |  |  |  |  |  |  |
|                                                                                                    |                                                       |  |  |  |  |  |  |  |  |  |  |  |  |  |  |  |
|                                                                                                    |                                                       |  |  |  |  |  |  |  |  |  |  |  |  |  |  |  |
|                                                                                                    |                                                       |  |  |  |  |  |  |  |  |  |  |  |  |  |  |  |
|                                                                                                    |                                                       |  |  |  |  |  |  |  |  |  |  |  |  |  |  |  |
|                                                                                                    |                                                       |  |  |  |  |  |  |  |  |  |  |  |  |  |  |  |
|                                                                                                    |                                                       |  |  |  |  |  |  |  |  |  |  |  |  |  |  |  |
|                                                                                                    |                                                       |  |  |  |  |  |  |  |  |  |  |  |  |  |  |  |
|                                                                                                    |                                                       |  |  |  |  |  |  |  |  |  |  |  |  |  |  |  |
|                                                                                                    |                                                       |  |  |  |  |  |  |  |  |  |  |  |  |  |  |  |

<span id="page-36-0"></span>6.3.2 Number of Solver Iteration Comparison

Figure 16: A table lists the number of iterations where 'B' stands for 'Belos' and 'A' stands for 'AztecOO'. 'Calling' represents the  $n^{th}$  time of calling B<sub> l</sub> lockSchurPreconditioner::vmult function in step-32.cc.

# <span id="page-37-0"></span>7 Conclusion

Overall, this project demonstrates the analytical solution of an one-dimensional Boussinesq equation, a workable prototype for updating deal.ii, a new solver for deal.ii and a conversion table for converting Epetra objects to Tpetra objects.

# <span id="page-37-1"></span>7.1 Performance of Prototypes

The results from Section [6.2](#page-31-0) confirms that using MueLu as the preconditioner, Belos as solver and Tpetra as basic mathematical structure result in shorter solving time and a smaller number of iterations. A real world problem that deals.ii solves can potentially have the large size of matrices and vectors. Thus, I believe the results from prototypes suggest that improvement can be expected after successfully updating deal.ii as proposed.

Noticeably, the intermediate prototype, *MLEpetraBelos*, does not result in faster solving time with smaller sizes of the problems. Thus, the same results apply to the current updated solver version of deal.ii-8.4.1. Since I have only updated the solver, and 'step-32' uses ML as preconditioner, the program result in a longer runtime with such a combination.

# <span id="page-37-2"></span>7.2 Performance of Updated deal.ii

The results from Section [6.3](#page-34-0) reflect Section [6.2,](#page-31-0) that ML as preconditioner, Belos as solver with Epetra do not produce shorter solving time and a smaller number of iterations. Actually, the table in Figure [16](#page-36-1) suggests that there is no difference in the number of iterations at Timestep 0,21,51, and 101. Since this version of deal.ii only updated its Trilinos solver, based on the results from [6.3,](#page-34-0) I believe that improvement can be expected after a complete update.

### <span id="page-37-3"></span>7.3 Future Work

Currently, this project finishes updating the deal.ii Trilinos solver. The next phase of converting Epetra to Tpetra is still ongoing. Also, the conversion table is not entirely complete, which means that there is still much to do.

For starters, the conversion tables are not yet completed, maintaining the conversion table is critical for the future of this project. The table needs regular updates since Trilinos packages are constantly renewed. Also, it may be possible to encapsulate some Xpetra objects into the project because Xpetra objects are more friendly when working with MueLu.

# <span id="page-38-0"></span>8 Appendix

# <span id="page-38-1"></span>8.1 Source Code

## <span id="page-38-2"></span>8.1.1 Sourc Code for Prototype

The complete source code of the prototypes can be found at the git repository [https://](https://github.com/s1lin/ug_thesis_prototypes) [github.com/s1lin/ug\\_thesis\\_prototypes](https://github.com/s1lin/ug_thesis_prototypes) or clone as [https://github.com/s1lin/](https://github.com/s1lin/ug_thesis_prototypes.git) [ug\\_thesis\\_prototypes.git](https://github.com/s1lin/ug_thesis_prototypes.git).

## <span id="page-38-3"></span>8.1.2 Source Code for Updated deal.ii

The source code of the ongoing updating process of deal.ii-8.4.1 can be found at the git repository <https://github.com/s1lin/deal.ii-8.4.1-Tpetra.git> or clone as <https://github.com/s1lin/deal.ii-8.4.1-Tpetra.git>.

The complete source code for deal.ii with 'Belos' solver can be checked out as a branch.

# <span id="page-38-4"></span>8.2 Computing Specifications

In this project, the computing node has a Dual Intel Xeon CPU E5-2420 Sandy Bridge @ 1.90GHz 15MB L3 Cache 95W Six-Core (12 cores per node, with 2 HW thread states per core). The following are the detailed specifications.

<span id="page-38-5"></span>Listing 9: Specification

| $\mathbf{1}$   | vendor_id             | : GenuineIntel                                                           |
|----------------|-----------------------|--------------------------------------------------------------------------|
| $\overline{2}$ | cpu family : 6        |                                                                          |
| 3              | $model$ : 45          |                                                                          |
| $\overline{4}$ |                       | model name : Intel(R) Xeon(R) CPU E5-2420 0 $\circ$ 1.90GHz              |
| 5              | stepping : 7          |                                                                          |
| 6              | microcode : 0x710     |                                                                          |
| $\overline{7}$ | cpu                   | : 1201.156                                                               |
| 8              | cache size : 15360 KB |                                                                          |
| -9             | physical id : 1       |                                                                          |
| 10             | siblings : 12         |                                                                          |
| 11             | $core$ $id$ : $5$     |                                                                          |
| 12             | cpu cores : 6         |                                                                          |
| 13             | $apicial$ : 43        |                                                                          |
| 14             | initial apicid : 43   |                                                                          |
| 15             | fpu<br>: yes          |                                                                          |
| 16             | fpu_exception         | : yes                                                                    |
| 17             | cpuid level : 13      |                                                                          |
| 18             | : yes<br>WD           |                                                                          |
| 19             | $\f{1}$ ags           | : fpu vme de pse tsc msr pae mce cx8 apic sep mtrr pge mca cmov pat      |
|                | $\hookrightarrow$     | pse36 clflush dts acpi mmx fxsr sse sse2 ss ht tm pbe syscall nx pdpe1gb |
|                | $\hookrightarrow$     | rdtscp lm constant_tsc arch_perfmon pebs bts rep_good nopl xtopology     |
|                | $\hookrightarrow$     | nonstop_tsc aperfmperf eagerfpu pni pclmulqdq dtes64 monitor ds_cpl vmx  |
|                | $\hookrightarrow$     | smx est tm2 ssse3 cx16 xtpr pdcm pcid dca sse4_1 sse4_2 x2apic popcnt    |
|                | $\hookrightarrow$     | tsc_deadline_timer aes xsave avx lahf_lm ida arat epb pln pts dtherm     |
|                | $\hookrightarrow$     | tpr_shadow vnmi flexpriority ept vpid xsaveopt                           |
|                |                       |                                                                          |

```
20 bogomips : 3796.05
21 clflush size : 64
22 cache_alignment : 64
23 address sizes : 46 bits physical, 48 bits virtual
```
# <span id="page-39-0"></span>8.3 Prototypes Detailed Comparison Table

Remark. In following table 'I' stands for number of iterations, 'size' stands for the problem size, and 'Residual' stands for the result residual. The time is measuring in seconds. The actual problem size is the cube power to the number in the 'size' column.

<span id="page-39-1"></span>

|                   |                      |                         | MueLuBelosTpetra |         |                         | $\overline{\mathrm{MLB}}$ elos $\mathrm{Epetra}$ | <b>MLAztecOOEpetra</b>                 |                            |              |  |
|-------------------|----------------------|-------------------------|------------------|---------|-------------------------|--------------------------------------------------|----------------------------------------|----------------------------|--------------|--|
| <b>Size</b>       | Time                 | $\overline{\mathrm{I}}$ | Residual         | Time    | $\overline{\mathbf{I}}$ | Residual                                         | $\overline{\mathrm{I}}$<br><b>Time</b> |                            | Residual     |  |
| 50                | 0.13832              | 13                      | 1.12E-07         | 0.07621 | 18                      | 5.34E-07                                         | 0.05029                                | 15                         | 9.88E-07     |  |
| 50                | 0.12876              | 13                      | 1.12E-07         | 0.05581 | 17                      | 1.40E-07                                         | 0.04205                                | 14                         | $6.E-07$     |  |
| 50                | 0.13895              | 13                      | 1.12E-07         | 0.05359 | 17                      | 8.64E-08                                         | 0.04043                                | 15                         | 7.01E-07     |  |
| 50                | 0.12423              | 13                      | 1.12E-07         | 0.05536 | 17                      | 1.74E-07                                         | 0.03625                                | 14                         | 1.25E-06     |  |
| 100               | 0.56452              | 13                      | $1.17E-05$       | 1.27561 | $\overline{18}$         | $1.13E - 05$                                     | 0.42046                                | $\overline{14}$            | $1.28E - 05$ |  |
| 100               | 0.57198              | 13                      | 1.17E-05         | 0.96262 | 18                      | 3.89E-05                                         | 0.41381                                | 14                         | 1.72E-05     |  |
| 100               | 0.56596              | 13                      | 1.17E-05         | 0.95775 | 18                      | 2.53E-05                                         | 0.42866                                | 14                         | 2.10E-05     |  |
| 100               | 0.55718              | 13                      | 1.17E-05         | 0.96385 | 18                      | 9.40E-06                                         | 0.40586                                | 14                         | 1.75E-05     |  |
| $\overline{150}$  | $2.\overline{0}3450$ | $1\overline{3}$         | $5.53E - 05$     | 4.41518 | $\overline{19}$         | $3.00E - 04$                                     | $\overline{1.93984}$                   | $\overline{15}$            | $2.37E-04$   |  |
| 150               | 2.00938              | 13                      | 5.53E-05         | 4.41267 | 19                      | 1.43E-04                                         | 1.79286                                | 14                         | 1.26E-04     |  |
| 150               | 2.01293              | 13                      | 5.53E-05         | 4.41494 | 19                      | 1.38E-04                                         | 1.79128                                | 14                         | 1.07E-04     |  |
| 150               | 2.02474              | 13                      | 5.53E-05         | 4.09582 | 18                      | $3.62E - 05$                                     | 1.76792                                | 14                         | 9.00E-05     |  |
| <b>200</b>        | 5.30855              | 14                      | $1.81E-03$       | 14.0855 | $\bar{2}2$              | $6.98E - 04$                                     | $\overline{5.77289}$                   | $\overline{1}\overline{7}$ | $5.17E-04$   |  |
| 200               | 5.30083              | 14                      | 1.81E-03         | 14.0809 | 22                      | 3.46E-04                                         | 5.79151                                | 17                         | 1.42E-03     |  |
| 200               | 5.29882              | 14                      | 1.81E-03         | 14.0751 | 22                      | 9.63E-04                                         | 5.76752                                | 17                         | 8.37E-03     |  |
| 200               | 5.28961              | 14                      | 1.81E-03         | 14.0423 | 22                      | 3.83E-04                                         | 5.77199                                | 17                         | $1.62E-03$   |  |
| 250               | 12.0674              | 16                      | $4.28E - 03$     | 37.7575 | $\overline{26}$         | $3.12E - 03$                                     | $\bar{16}.\bar{0}1\bar{9}\bar{1}$      | $\bar{2}\bar{2}$           | $6.94E - 03$ |  |
| 250               | 12.0437              | 16                      | 4.28E-03         | 37.6013 | 26                      | 7.63E-03                                         | 16.0310                                | 22                         | 4.58E-03     |  |
| 250               | 12.0514              | 16                      | 4.28E-03         | 37.5571 | 26                      | 3.57E-03                                         | 16.0286                                | 22                         | 1.81E-02     |  |
| 250               | 12.0406              | 16                      | 4.28E-03         | 37.5510 | 26                      | $6.68E - 03$                                     | 16.0724                                | 22                         | 2.51E-03     |  |
| $\bar{300}$       | 20.7442              | 16                      | $4.28E - 03$     | 82.4861 | $\bar{3}2$              | $5.23E-03$                                       | 39.5045                                | $\bar{2}8$                 | $4.97E - 03$ |  |
| 300               | 20.7682              | 16                      | 8.02E-03         | 85.9746 | 32                      | 4.83E-03                                         | 37.5331                                | 27                         | 1.08E-02     |  |
| 300               | 20.7546              | 16                      | 8.02E-03         | 87.8332 | 32                      | 8.47E-03                                         | 39.4962                                | 28                         | 9.38E-03     |  |
| 300               | 20.7720              | 16                      | 8.02E-03         | 89.5426 | 33                      | 1.54E-03                                         | 39.3823                                | 28                         | 1.11E-02     |  |
| $\bar{3}5\bar{0}$ | 33.0793              | 16                      | $2.52E-02$       | 177.653 | $\overline{41}$         | $1.67E - 02$                                     | $\bar{1}\bar{2}1.\bar{8}1\bar{3}$      | $\bar{5}5$                 | $1.14E-02$   |  |
| 350               | 32.8929              | 16                      | 2.52E-02         | 173.226 | 41                      | 1.62E-02                                         | 103.102                                | 48                         | 1.03E-02     |  |
| 350               | 33.1230              | 16                      | 2.52E-02         | 169.977 | 41                      | 2.80E-02                                         | 119.006                                | 54                         | 2.19E-03     |  |
| 350               | 33.4639              | 16                      | 2.52E-02         | 161.084 | 40                      | 2.70E-02                                         | 119.055                                | 54                         | 9.74E-03     |  |
| $\overline{400}$  | 50.0645              | 16                      | $6.24E-02$       | 429.628 | $\bar{53}$              | $-4.38E - 0.2$                                   | 523.259                                | $\overline{1}39$           | $6.67E-02$   |  |
| 400               | 49.9835              | 16                      | $6.24E-02$       | 324.990 | 53                      | 3.14E-02                                         | 396.836                                | 110                        | 5.95E-03     |  |
| 400               | 49.6237              | 16                      | $6.24E-02$       | 303.448 | 53                      | 3.14E-02                                         | 424.181                                | 116                        | 2.30E-02     |  |
| 400               | 49.4960              | 16                      | $6.24E - 02$     | 291.795 | 53                      | 3.46E-02                                         | 363.891                                | 100                        | 1.21E-02     |  |

Table 5: Prototypes Detailed Comparison Table

## <span id="page-40-0"></span>8.4 Code for Iteration

<span id="page-40-3"></span>Listing 10: Iteration.m

```
1 function[u,v,nk,l,L] = Solve()2 \t1(1) = 2;3 \text{ m} = 2;4 index = 1;
5 tol = 1e-6;
6 while(m<3)
7 \quad 1(intex) = m;8 D1 = 8*m/(m-1)-4*m*m/(m-1)^2+(8*m*m/(m-1)^2)*(1/(m*(m+1)));
9 D3 = 2/sqrt(D1);10 D4 = D3*2*m/(m-1);11 D2 = D3*D4^2-D4^3/3+D4^3/(m*(m+2));12 nk(index) = (D2 - 2*D3)*(-1+D3^2)^(-1);
13 v(index) = D3*nk(index)+1;14 L(index) = D3*2*m/(m-1) + nk(index);15 A(index) = nk(index)/(2*m*(L(index)-nk(index))^(m-1));16 b = -nk(index)<sup>2</sup>;
17 delta = b^2-12*(-3*v(index)^2-2*v(index)*nk(index)^2);18 u(index) = (-b + sqrt(detta))/(6;19 m = 1(index) + 1e-8;
20 index = index + 1;
21 end
22 end
```
## <span id="page-40-1"></span>8.5 Installation Notes and Scripts

#### <span id="page-40-2"></span>8.5.1 The Trilinos Packages

The following is the CMake script to install Trilinos. [6](#page-1-0) The lastest Trilinos version is 12.10, which can be downloaded from the public Github repository.<sup>[7](#page-1-0)</sup>

<span id="page-40-4"></span>Listing 11: Trilinos Installation and CMake Script

|   | 1 mkdir trilinos_build                       |  |
|---|----------------------------------------------|--|
|   | 2 cd trilinos_build                          |  |
| 3 |                                              |  |
|   | 4 cmake                                      |  |
|   | 5-DTrilinos_ENABLE_ALL_OPTIONAL_PACKAGES=OFF |  |
|   | 6-DTrilinos_ENABLE_Amesos=ON                 |  |
|   | 7-DTrilinos_ENABLE_Epetra=ON                 |  |
|   | 8-DTrilinos_ENABLE_Tpetra=ON                 |  |
|   | 9-DTrilinos_ENABLE_Xpetra=ON                 |  |
|   | 10-DTrilinos_ENABLE_EpetraExt=ON             |  |

<sup>6</sup>To successfully install Trilinos with MPI gFortran is required. The installation guide is listed in Section [8.5.3](#page-41-1)

<sup>7</sup>To get Trilinos, clone from <https://github.com/trilinos/Trilinos.git>

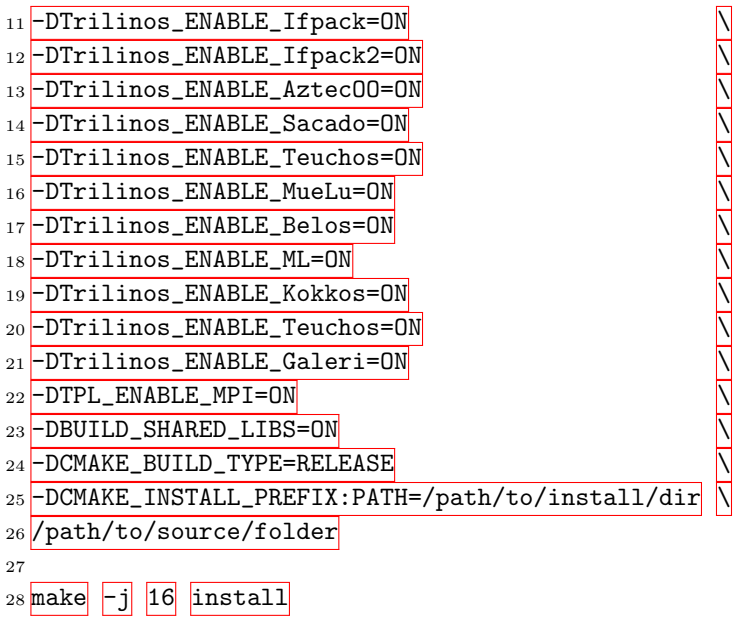

## <span id="page-41-0"></span>8.5.2 The deal.ii Library

<span id="page-41-2"></span>The following is a CMake script to install the deal.ii, version [8](#page-1-0).4.1<sup>8</sup>.

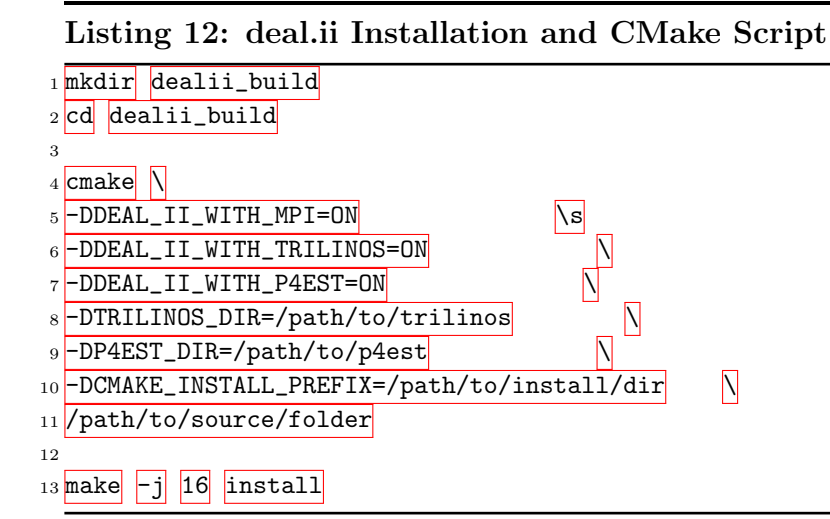

# <span id="page-41-1"></span>8.5.3 Project Required Libraries

### 1. gFortran

<sup>&</sup>lt;sup>8</sup>Installation of Trilinos are required in reproducing this project and should be installed prior to deal.ii installation.

# 2. BLAS, LAPACK [9](#page-1-0)

# 3. P4EST [10](#page-1-0)

<sup>&</sup>lt;sup>9</sup>BLAS: Basic Linear Algebra Subprograms and LAPACK: Linear Algebra PACKage

<sup>&</sup>lt;sup>10</sup>The P4EST enables the dynamic management of a collection of adaptive octrees, conveniently called a forest of octrees. <http://www.p4est.org>

# References

- <span id="page-43-9"></span>[1] Belos: An iterative linear solvers package. [https://trilinos.org/docs/dev/](https://trilinos.org/docs/dev/packages/belos/doc/html/index.html) [packages/belos/doc/html/index.html](https://trilinos.org/docs/dev/packages/belos/doc/html/index.html).
- <span id="page-43-4"></span>[2] Boussinesq approximation (water waves). [https://en.wikipedia.org/wiki/](https://en.wikipedia.org/wiki/Boussinesq_approximation_(water_waves)) [Boussinesq\\_approximation\\_\(water\\_waves\)](https://en.wikipedia.org/wiki/Boussinesq_approximation_(water_waves)).
- <span id="page-43-10"></span>[3] Epetra. <https://trilinos.org/packages/tpetra/>.
- <span id="page-43-11"></span>[4] Tpetra. <https://trilinos.org/packages/epetra/>.
- <span id="page-43-6"></span>[5] Trilinos. <https://en.wikipedia.org/wiki/Trilinos>.
- <span id="page-43-5"></span>[6] What is deal.ii? <https://www.dealii.org/about.html>.
- <span id="page-43-8"></span>[7] Xpetra. <https://trilinos.org/packages/xpetra/>.
- <span id="page-43-0"></span>[8] Emily Furst. Parallel preconditioners for finite element computations. (66).
- <span id="page-43-2"></span>[9] Jonathan Hu. Muelu examples. [https://github.com/trilinos/Trilinos/](https://github.com/trilinos/Trilinos/blob/master/packages/muelu/example/basic/Simple.cpp) [blob/master/packages/muelu/example/basic/Simple.cpp](https://github.com/trilinos/Trilinos/blob/master/packages/muelu/example/basic/Simple.cpp).
- <span id="page-43-7"></span>[10] James M. Willenbring Michael A. Heroux, David M. Day. Trilinos Tutorial. Sandia National Laboratories.
- <span id="page-43-3"></span>[11] Genilhs Myson. Introduction to mpi and openmp. [http://www.ee.ryerson.ca/](http://www.ee.ryerson.ca/~courses/ee8218/mpi_openmp.pdf) [~courses/ee8218/mpi\\_openmp.pdf](http://www.ee.ryerson.ca/~courses/ee8218/mpi_openmp.pdf).
- <span id="page-43-1"></span>[12] Christos D. Tzimopoulos Panagiotis K. Tolikas, Epaminondas G. Sidiropoulos. A simple analytical solution for the boussinesq one-dimensional groundwater flow equation. Water Resources Researchs, 20(1):24–28.